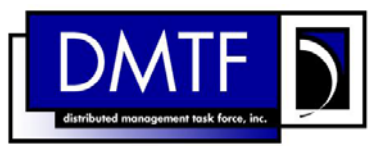

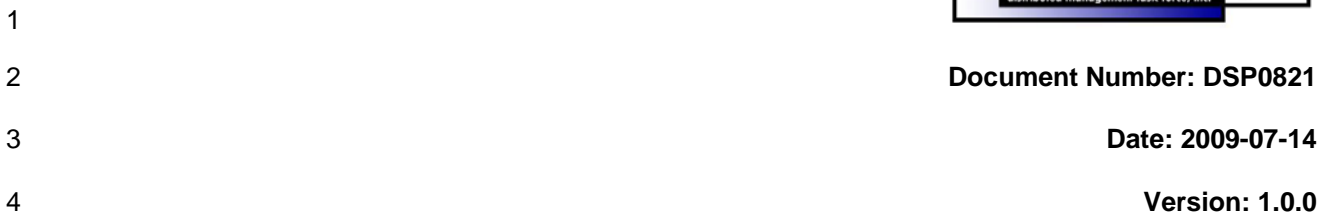

#### 5 6 **SSH Service Profile SM CLP Command Mapping Specification**

7 **Document Type: Specification** 

- 8 **Document Status: DMTF Standard**
- 9 **Document Language: E**

11 | Copyright notice 12 Copyright © 2006, 2009 Distributed Management Task Force, Inc. (DMTF). All rights reserved. 13 14 15 16 17 18 19 20 21 22 23 24 25 26 27 28 29 DMTF is a not-for-profit association of industry members dedicated to promoting enterprise and systems management and interoperability. Members and non-members may reproduce DMTF specifications and documents, provided that correct attribution is given. As DMTF specifications may be revised from time to time, the particular version and release date should always be noted. Implementation of certain elements of this standard or proposed standard may be subject to third party patent rights, including provisional patent rights (herein "patent rights"). DMTF makes no representations to users of the standard as to the existence of such rights, and is not responsible to recognize, disclose, or identify any or all such third party patent right, owners or claimants, nor for any incomplete or inaccurate identification or disclosure of such rights, owners or claimants. DMTF shall have no liability to any party, in any manner or circumstance, under any legal theory whatsoever, for failure to recognize, disclose, or identify any such third party patent rights, or for such party's reliance on the standard or incorporation thereof in its product, protocols or testing procedures. DMTF shall have no liability to any party implementing such standard, whether such implementation is foreseeable or not, nor to any patent owner or claimant, and shall have no liability or responsibility for costs or losses incurred if a standard is withdrawn or modified after publication, and shall be indemnified and held harmless by any party implementing the standard from any and all claims of infringement by a patent owner for such implementations.

30 For information about patents held by third-parties which have notified the DMTF that, in their opinion,

- 31 such patent may relate to or impact implementations of DMTF standards, visit
- 32 <http://www.dmtf.org/about/policies/disclosures.php>.

## **CONTENTS**

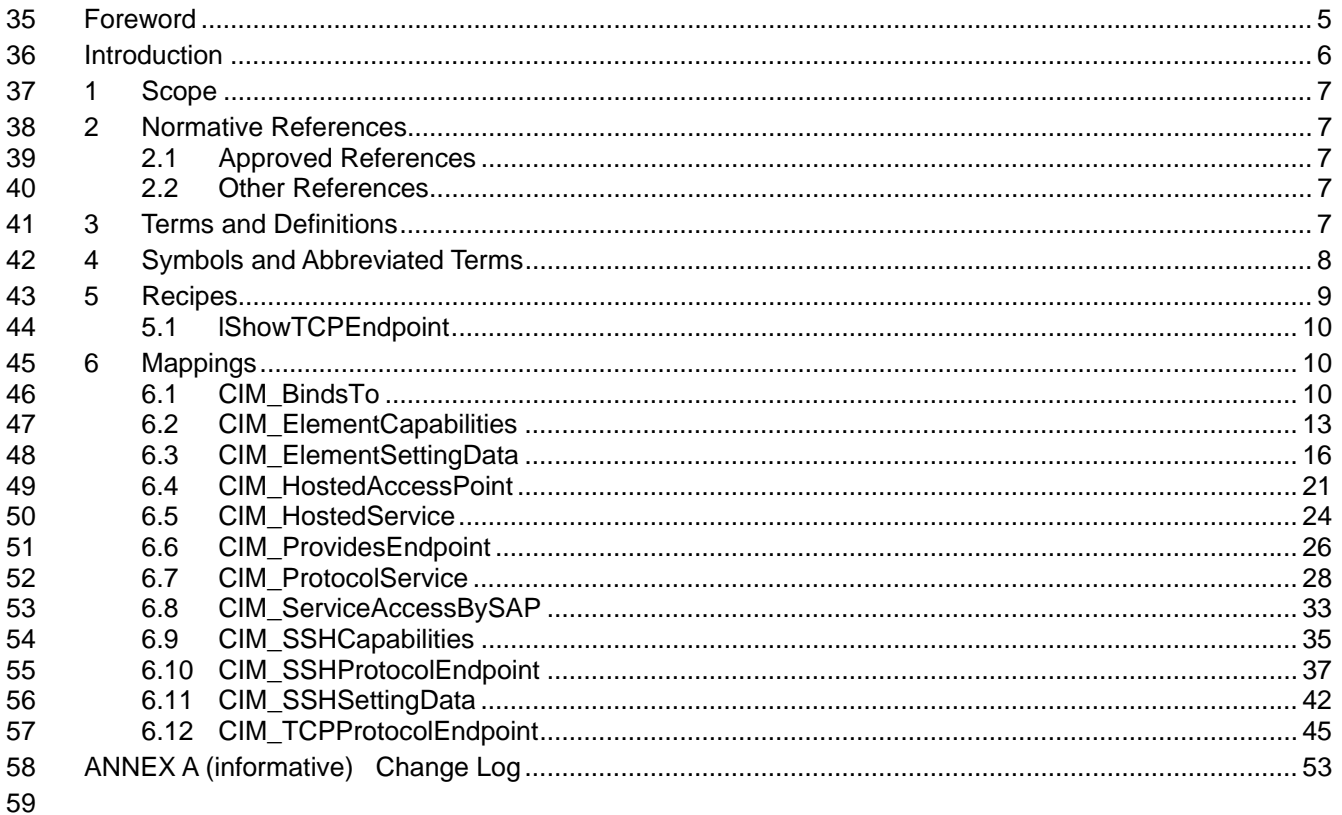

#### **Tables** 60

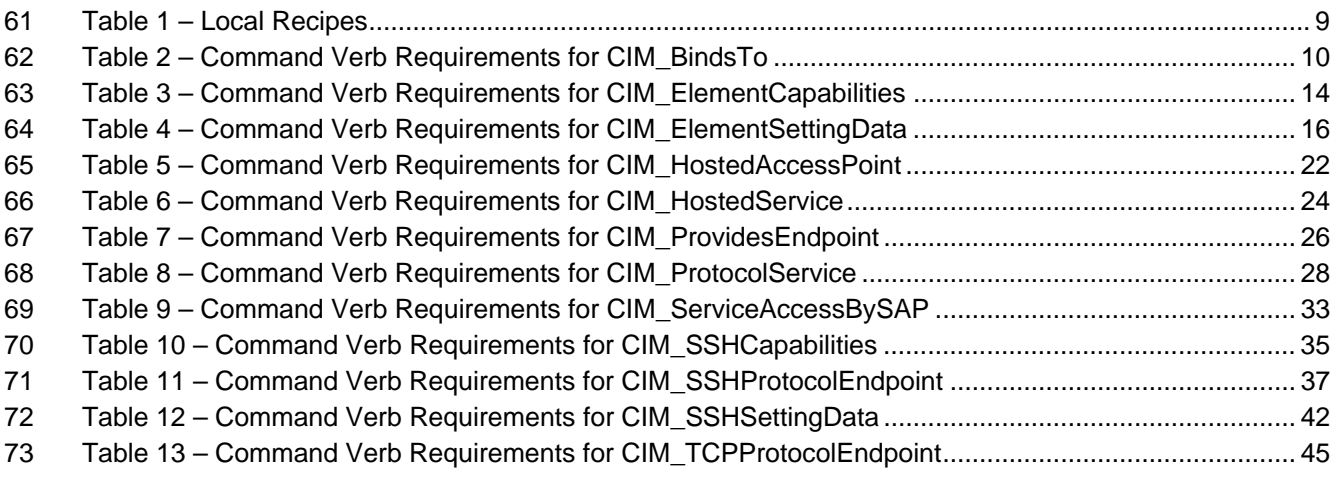

## <span id="page-4-0"></span>76 Foreword

- 77 The *SSH Service Profile SM CLP Command Mapping Specification* (DSP0821) was prepared by the
- 78 Server Management Working Group.

#### 79 **Conventions**

80 The pseudo-code conventions utilized in this document are the Recipe Conventions as defined in SNIA 81 **[SMI-S 1.1.0,](#page-6-0) section 7.6.** 

#### 82 **Acknowledgements**

83 84 The authors wish to acknowledge the following participants from the DMTF Server Management Working Group:

- 85 • Aaron Merkin – IBM
- 86 • Jon Hass – Dell
- 87 • Khachatur Papanyan – Dell
- 88 • Jeff Hilland – HP
- 89 • Christina Shaw – HP
- 90 • Perry Vincent – Intel
- 91 • John Leung – Intel

## <span id="page-5-0"></span>93 Introduction

- This document defines the SM CLP mapping for CIM elements described in the *[SSH Service Profile](#page-6-0)*. The 94
- information in this specification, combined with *[SM CLP-to-CIM Common Mapping Specification 1.0](#page-6-0)*, is 95
- intended to be sufficient to implement SM CLP commands relevant to the classes, properties and 97 methods described in the **[SSH Service Profile](#page-6-0)** using CIM operations. 96<br>97
- 98 The target audience for this specification is implementers of the SM CLP support for the *[SSH Service](#page-6-0)*  **[Profile](#page-6-0)**.

## <span id="page-6-0"></span>**SSH Service Profile SM CLP Command Mapping Specification**

## 102 **1 Scope**

103 This specification contains the requirements for an implementation of the SM CLP to provide access to, 104 and implement the behaviors of, the *[SSH Service Profile](#page-6-0)*.

## 105 **2 Normative References**

- 106 The following referenced documents are indispensable for the application of this document. For dated
- 107 108 references, only the edition cited applies. For undated references, the latest edition of the referenced document (including any amendments) applies.

## 109 **2.1 Approved References**

- 110 DMTF DSP0216, *SM CLP-to-CIM Common Mapping Specification 1.0*,
- 111 [http://www.dmtf.org/standards/published\\_documents/DSP0216\\_1.0.pdf](http://www.dmtf.org/standards/published_documents/DSP0216_1.0.pdf)
- 112 DMTF DSP1006, *SMASH Collections Profile1.0,*
- 113 [http://www.dmtf.org/standards/published\\_documents/DSP1006\\_1.0.pdf](http://www.dmtf.org/standards/published_documents/DSP1006_1.0.pdf)
- 114 DMTF DSP1017, *SSH Service Profile 1.0*,
- 115 [http://www.dmtf.org/standards/published\\_documents/DSP1017\\_1.0.pdf](http://www.dmtf.org/standards/published_documents/DSP1017_1.0.pdf)
- 116 SNIA, *Storage Management Initiative Specification (SMI-S) 1.1.0*,
- 117 [http://www.snia.org/tech\\_activities/standards/curr\\_standards/smi](http://www.snia.org/tech_activities/standards/curr_standards/smi)

### 118 **2.2 Other References**

- 119 ISO/IEC Directives, Part 2, *Rules for the structure and drafting of International Standards*,
- 120 <http://isotc.iso.org/livelink/livelink.exe?func=ll&objId=4230456&objAction=browse&sort=subtype>

## 121 **3 Terms and Definitions**

- 122 For the purposes of this document, the following terms and definitions apply.
- 123 **3.1**
- 124 **can**
- 125 used for statements of possibility and capability, whether material, physical, or causal
- 126 **3.2**
- 127 **cannot**
- 128 used for statements of possibility and capability, whether material, physical or causal
- 129 **3.3**

#### 130 **conditional**

- 131 indicates requirements to be followed strictly in order to conform to the document when the specified
- 132 conditions are met

## SSH Service Profile SM CLP Command Mapping Specification **DSP0821**

<span id="page-7-0"></span>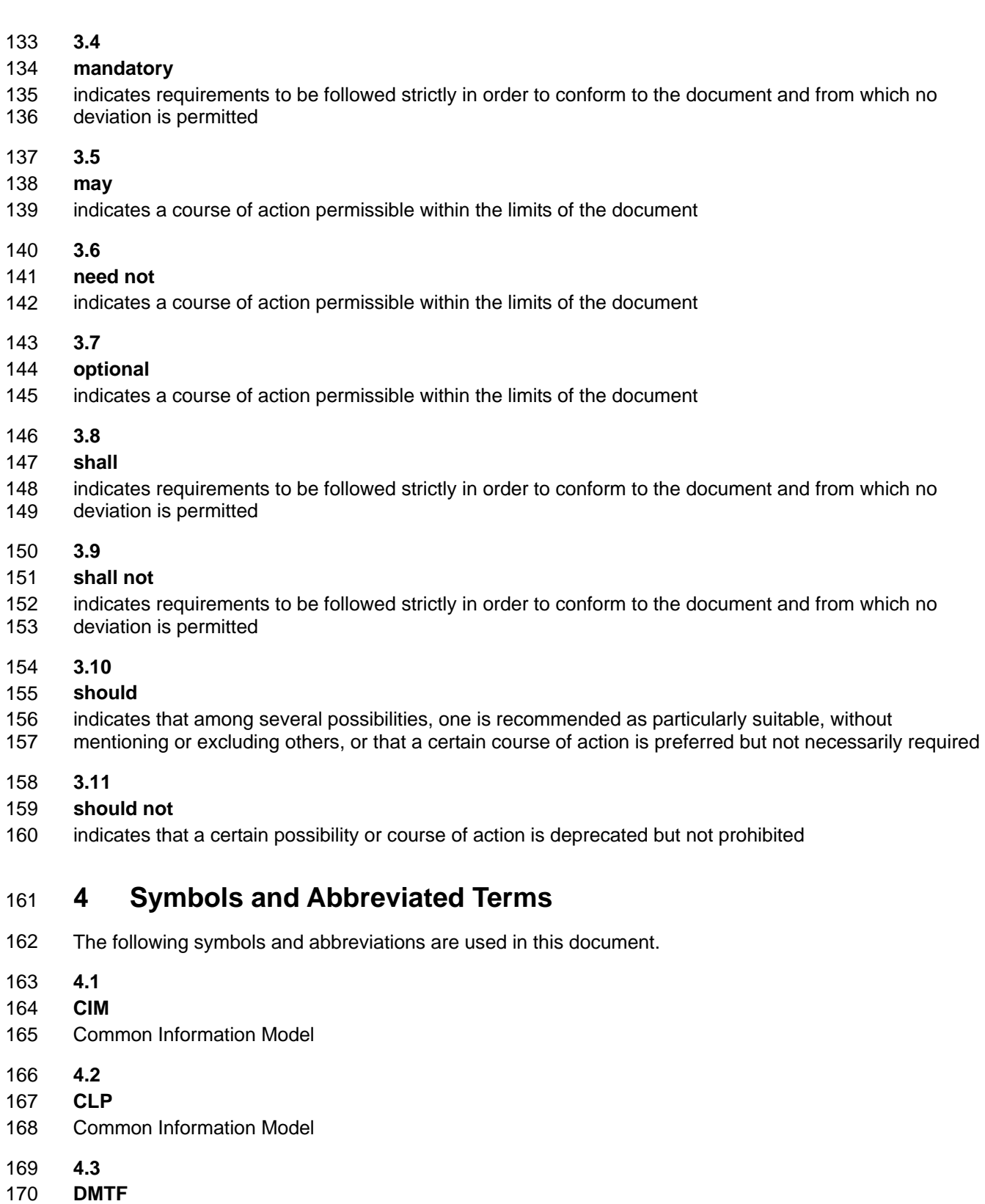

171 Distributed Management Task Force

<span id="page-8-0"></span>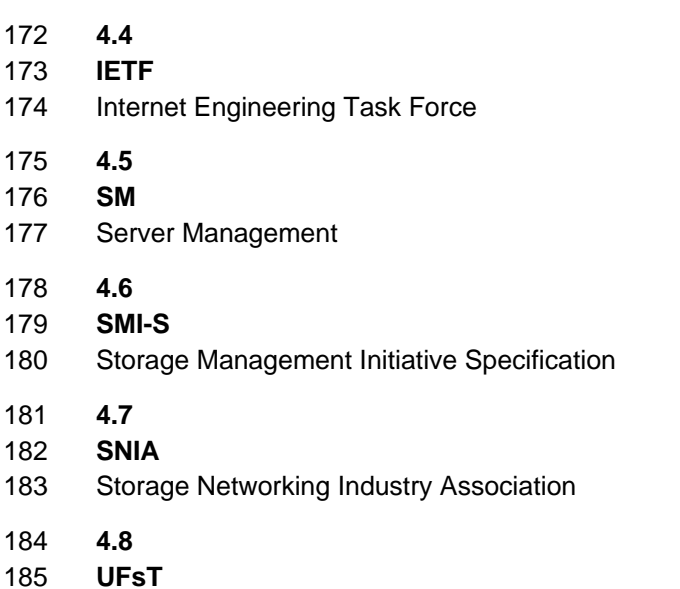

186 User Friendly selection Tag

## 187 **5 Recipes**

188 The following is a list of the common recipes used by the mappings in this specification. For a definition of 189 each recipe, see *SM CLP-to-CIM Common Mapping Specification 1.0* [\(DSP0216](#page-6-0)).

- 190 • smStartRSC()
- 191 • smStopRSC()
- 192 • smResetRSC()
- 193 • smShowInstance()
- 194 • smShowInstances()
- 195 • smSetInstance()
- 196 • smShowAssociationInstances()
- 197 • smShowAssociationInstance()
- 198 • smDeleteInstance
- 199 • smMakeCommandStatus
- 200 smNewInstance

201 202 For convenience, [Table 1](#page-8-1) lists each recipe defined in this mapping which is used for more than one verb or class mapping.

<span id="page-8-1"></span>203

#### **Table 1 – Local Recipes**

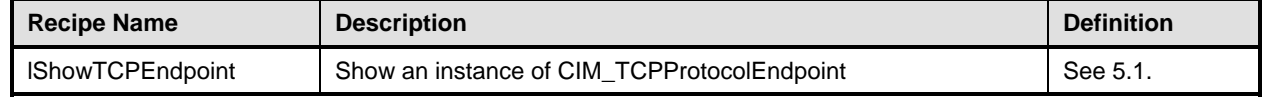

204 The following sections detail Local Recipes defined for use in this mapping.

#### <span id="page-9-1"></span><span id="page-9-0"></span>205 **5.1 lShowTCPEndpoint**

#### 206 **5.1.1 Description**

Reusable recipe for displaying an instance of CIM\_TCPProtocolEndpoint. A recipe is defined for re-use by the show and create verbs applied to CIM\_TCPProtocolEndpoint. 207 208

#### 209 **5.1.2 Preconditions**

- 210 \$endpoint contains the instance of CIM\_TCPProtocolEndpoint to display.
- 211 #all indicates whether the "-all" option was specified.

#### 212 **5.1.3 Pseudo Code**

```
213 sub lShowTCPEndpoint($endpoint, #all) 
214 {
215 #propertylist[] = NULL; 
216 //if we're not displaying all of the properties, provide a list
217 if (false == \#all)218 { 
219 #propertylist[] = { //all mandatory non-key properties }; 
220 }
221 &smShowInstance ( $endpoint.GetObjectPath(), #propertyList[] ); 
222 \&smEnd;
223 } //lShowTCPEndpoint()
```
## 224 **6 Mappings**

225 The following sections detail the mapping of CLP verbs to CIM Operations for each CIM class defined in the *[SSH Service Profile](#page-6-0)*. Requirements specified here related to support for a CLP verb for a particular class are solely within the context of this profile. 226 227

### 228 **6.1 CIM\_BindsTo**

229 The cd and help verbs shall be supported as described in [DSP0216.](#page-6-0)

230 231 232 [Table 2](#page-9-2) lists each SM CLP verb, the required level of support for the verb in conjunction with instances of the target class, and, when appropriate, a cross-reference to the section detailing the mapping for the verb and target. [Table 2](#page-9-2) is for informational purposes only; in case of a conflict between [Table 2](#page-9-2) and

233 234 requirements detailed in the following sections, the text detailed in the following sections supersedes the information in [Table 2](#page-9-2).

#### <span id="page-9-2"></span>235

#### **Table 2 – Command Verb Requirements for CIM\_BindsTo**

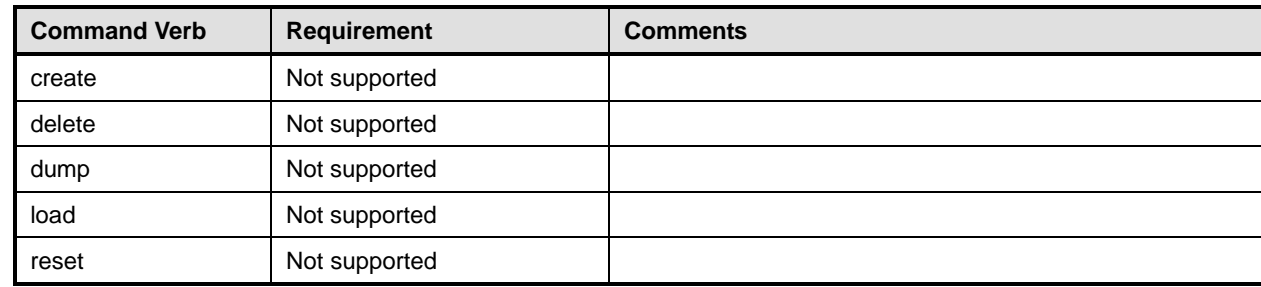

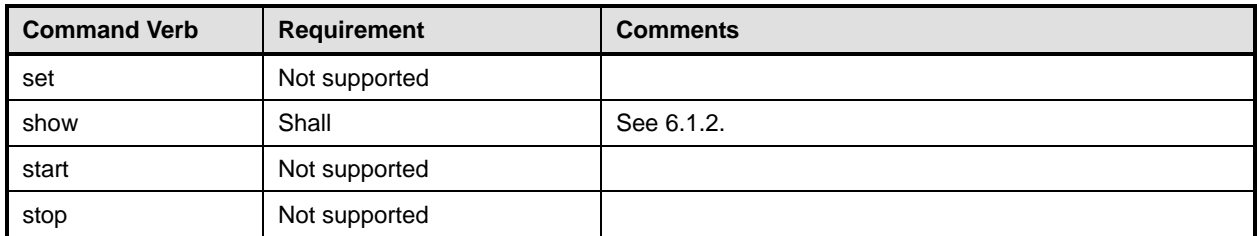

No mapping is defined for the following verbs for the specified target: create, delete, dump, load, 236

reset, set, start, and stop. 237

#### 238 **6.1.1 Ordering of Results**

- 239 240 When results are returned for multiple instances of CIM\_BindsTo, implementations shall utilize the following algorithm to produce the natural (that is, default) ordering:
- 241 Results for CIM BindsTo are unordered; therefore, no algorithm is defined.

#### <span id="page-10-0"></span>242 **6.1.2 Show**

- 243 244 This section describes how to implement the show verb when applied to an instance of CIM\_BindsTo. Implementations shall support the use of the show verb with CIM\_BindsTo.
- 245 The show command is used to display information about the CIM\_BindsTo instance or instances.

#### 246 **6.1.2.1 Show Multiple Instances – CIM\_IPProtocolEndpoint**

- 247 This command form is for the show verb applied to multiple instances. This command form corresponds
- 248 249 to a show command issued against CIM\_BindsTo where only one reference is specified and the reference is to an instance of CIM\_IPProtocolEndpoint.

#### 250 **6.1.2.1.1 Command Form**

251 **show <CIM\_BindsTo** *multiple instances***>** 

#### 252 **6.1.2.1.2 CIM Requirements**

- See CIM\_BindsTo in the "CIM Elements" section of the *[SSH Service Profile](#page-6-0)* for the list of mandatory properties. 253 254
- 255 **6.1.2.1.3 Behavior Requirements**
- 256 **6.1.2.1.3.1 Preconditions**
- 257 \$instance contains the instance of CIM\_IPProtcolEndpoint which is referenced by CIM\_BindsTo.

#### 258 **6.1.2.1.3.2 Pseudo Code**

```
259 &smShowAssociationInstances ( "CIM_BindsTo", $instance.getObjectPath() ); 
260 & smEnd;
```
#### 261 **6.1.2.2 Show Multiple Instances – CIM\_TCPProtocolEndpoint**

- 262 This command form is for the show verb applied to multiple instances. This command form corresponds
- 263 to a show command issued against CIM\_BindsTo where only one reference is specified and the

264 reference is to an instance of CIM\_TCPProtocolEndpoint.

#### **SSH Service Profile SM CLP Command Mapping Specification Community Community Community Community Community Community**

#### **6.1.2.2.1 Command Form**

**show <CIM\_BindsTo** *multiple instances***>** 

#### **6.1.2.2.2 CIM Requirements**

See CIM\_BindsTo in the "CIM Elements" section of the *[SSH Service Profile](#page-6-0)* for the list of mandatory properties. 

#### **6.1.2.2.3 Behavior Requirements**

- **6.1.2.2.3.1 Preconditions**
- \$instance contains the instance of CIM\_TCPProtcolEndpoint which is referenced by CIM\_BindsTo.

#### **6.1.2.2.3.2 Pseudo Code**

```
274 &smShowAssociationInstances ( "CIM_BindsTo", $instance.getObjectPath() );
```
275 & smEnd;

#### **6.1.2.3 Show a Single Instance – CIM\_SSHProtocolEndpoint Reference**

 This command form is for the show verb applied to a single instance. This command form corresponds to a show command issued against CIM\_BindsTo where the reference specified is to an instance of CIM\_SSHProtocolEndpoint. A single instance of CIM\_TCPProtocolEndpoint is associated with each

 instance of CIM\_SSHProtocolEndpoint. Therefore, a single instance will be returned.

#### **6.1.2.3.1 Command Form**

**show <CIM\_BindsTo** *single instance***>** 

#### **6.1.2.3.2 CIM Requirements**

- See CIM\_BindsTo in the "CIM Elements" section of the *[SSH Service Profile](#page-6-0)* for the list of mandatory properties.
- **6.1.2.3.3 Behavior Requirements**
- **6.1.2.3.3.1 Preconditions**
- \$instance contains the instance of CIM\_SSHProtocolEndpoint which is referenced by CIM\_BindsTo.

#### **6.1.2.3.3.2 Pseudo Code**

```
290 &smShowAssociationInstances ( "CIM_BindsTo", $instance.getObjectPath() ); 
291 & smEnd;
```
#### **6.1.2.4 Show a Single Instance – Both References A**

 This command form is for the show verb applied to a single instance. This command form corresponds to a show command issued against CIM\_BindsTo where a reference to CIM\_SSHProtocolEndpoint and a reference to CIM\_TCPProtocolEndpoint are specified and therefore the desired instance is unambiguously identified.

**6.1.2.4.1 Command Form** 

#### **show <CIM\_BindsTo** *single instance***>**

#### <span id="page-12-0"></span>299 **6.1.2.4.2 CIM Requirements**

- See CIM\_BindsTo in the "CIM Elements" section of the *[SSH Service Profile](#page-6-0)* for the list of mandatory properties. 300 301
- 302 **6.1.2.4.3 Behavior Requirements**

#### 303 **6.1.2.4.3.1 Preconditions**

- 304  $$i$ nstanceA contains the instance of CIM\_SSHProtocolEndpoint which is referenced by CIM\_BindsTo.
- 305 \$instanceB contains the instance of CIM\_TCPProtocolEndpoint which is referenced by CIM\_BindsTo.

#### 306 **6.1.2.4.3.2 Pseudo Code**

```
307 &smShowAssociationInstance ( "CIM_BindsTo", $instanceA.getObjectPath(),<br>308 $instanceB.getObjectPath() );
             $instanceB.getObjectPath() );
```
309 &smEnd;

#### 310 **6.1.2.5 Show a Single Instance – Both References B**

- 311 This command form is for the show verb applied to a single instance. This command form corresponds to
- 312 a show command issued against CIM\_BindsTo where a reference to CIM\_IPProtocolEndpoint and a
- 313 reference to CIM\_TCPProtocolEndpoint are specified and therefore the desired instance is
- 314 unambiguously identified.

#### 315 **6.1.2.5.1 Command Form**

316 **show <CIM\_BindsTo** *single instance***>** 

#### 317 **6.1.2.5.2 CIM Requirements**

- See CIM BindsTo in the "CIM Elements" section of the *[SSH Service Profile](#page-6-0)* for the list of mandatory properties. 318 319
- 320 **6.1.2.5.3 Behavior Requirements**

#### 321 **6.1.2.5.3.1 Preconditions**

- 322 \$instanceA contains the instance of CIM\_IPProtocolEndpoint which is referenced by CIM\_BindsTo.
- 323 \$instanceB contains the instance of CIM\_TCPProtocolEndpoint which is referenced by CIM\_BindsTo.

#### 324 **6.1.2.5.3.2 Pseudo Code**

```
325 &smShowAssociationInstance ( "CIM_BindsTo", $instanceA.getObjectPath(),<br>326 SinstanceB.getObjectPath() );
             326 $instanceB.getObjectPath() );
```

```
327 &smEnd;
```
### 328 **6.2 CIM\_ElementCapabilities**

329 The cd and help verbs shall be supported as described in [DSP0216.](#page-6-0)

330 [Table 3](#page-13-1) lists each SM CLP verb, the required level of support for the verb in conjunction with instances of

331 the target class, and, when appropriate, a cross-reference to the section detailing the mapping for the

332 verb and target. [Table 3](#page-13-1) is for informational purposes only; in case of a conflict between [Table 3](#page-13-1) and

333 334 requirements detailed in the following sections, the text detailed in the following sections supersedes the information in [Table 3](#page-13-1).

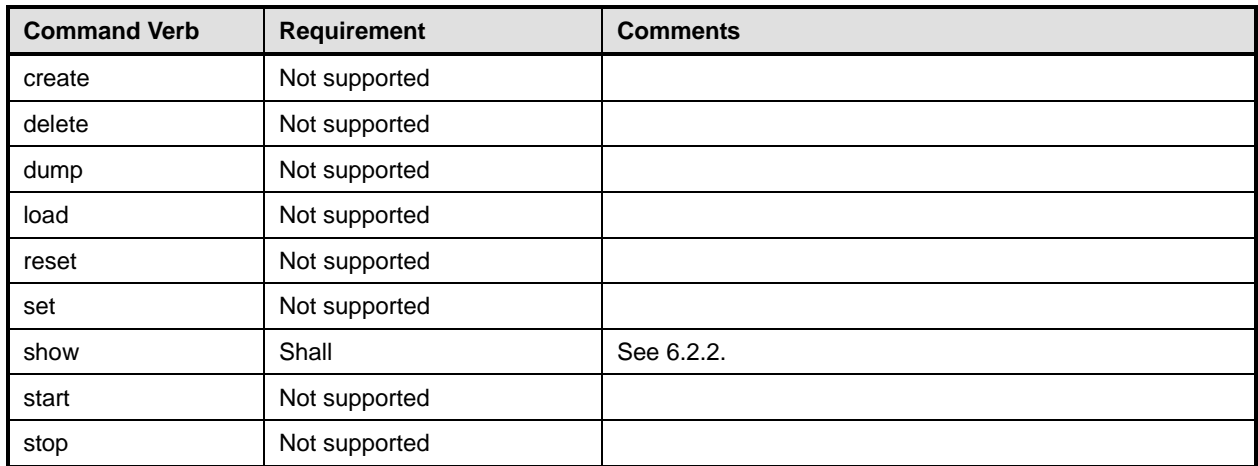

#### <span id="page-13-1"></span><span id="page-13-0"></span>335 **Table 3 – Command Verb Requirements for CIM\_ElementCapabilities**

No mapping is defined for the following verbs for the specified target: create, delete, dump, load, 336

reset, set, start, and stop. 337

### 338 **6.2.1 Ordering of Results**

339 340 When results are returned for multiple instances of CIM\_ElementCapabilities, implementations shall utilize the following algorithm to produce the natural (that is, default) ordering:

341 Results for CIM ElementCapabilities are unordered; therefore, no algorithm is defined.

#### <span id="page-13-2"></span>342 **6.2.2 Show**

- 343 This section describes how to implement the show verb when applied to an instance of
- 344 CIM ElementCapabilities. Implementations shall support the use of the show verb with
- 345 CIM\_ElementCapabilities.
- 346 347 The show command is used to display information about the CIM\_ElementCapabilities instance or instances.

#### 348 **6.2.2.1 Show a Single Instance – CIM\_SSHCapabilities Reference**

349 350 351 This command form is for the show verb applied to a single instance. This command form corresponds to a show command issued against CIM\_ElementCapabilities where the reference specified is to an instance of CIM\_SSHCapabilities. A single instance of CIM\_ProtocolService is associated with each

352 instance of a CIM\_SSHCapabilities. Therefore, a single instance will be returned.

#### 353 **6.2.2.1.1 Command Form**

354 **show <CIM\_ElementCapabilities** *single instance***>** 

#### 355 **6.2.2.1.2 CIM Requirements**

See CIM\_ElementCapabilities in the "CIM Elements" section of the *[SSH Service Profile](#page-6-0)* for the list of mandatory properties. 356 357

#### **6.2.2.1.3 Behavior Requirements**

#### **6.2.2.1.3.1 Preconditions**

- \$instance contains the instance of CIM\_SSHCapabilities which is referenced by
- CIM\_ElementCapabilities.

#### **6.2.2.1.3.2 Pseudo Code**

&smShowAssociationInstances ( "CIM\_ElementCapabilities", \$instance.getObjectPath() ); 364 &smEnd;

#### **6.2.2.2 Show a Single Instance – CIM\_ProtocolService Reference**

 This command form is for the show verb applied to a single instance. This command form corresponds to a show command issued against CIM\_ElementCapabilities where the reference specified is to an instance of CIM\_ProtocolService. A single instance of CIM\_SSHCapabilities is associated with each instance of CIM\_ProtocolService. Therefore, a single instance will be returned.

#### **6.2.2.2.1 Command Form**

**show <CIM\_ElementCapabilities** *single instance***>** 

#### **6.2.2.2.2 CIM Requirements**

- See CIM\_ElementCapabilities in the "CIM Elements" section of the *[SSH Service Profile](#page-6-0)* for the list of mandatory properties.
- **6.2.2.2.3 Behavior Requirements**

#### **6.2.2.2.3.1 Preconditions**

- \$instance contains the instance of CIM\_ProtocolService which is referenced by
- CIM\_ElementCapabilities.

#### **6.2.2.2.3.2 Pseudo Code**

&smShowAssociationInstances ( "CIM\_ElementCapabilities", \$instance.getObjectPath() ); 381 & smEnd;

#### **6.2.2.3 Show a Single Instance – Both References**

 This command form is for the show verb applied to a single instance. This command form corresponds to a show command issued against CIM\_ElementCapabilities where both references are specified and therefore the desired instance is unambiguously identified.

#### **6.2.2.3.1 Command Form**

**show <CIM\_ElementCapabilities** *single instance***>** 

#### **6.2.2.3.2 CIM Requirements**

See CIM\_ElementCapabilities in the "CIM Elements" section of the *[SSH Service Profile](#page-6-0)* for the list of mandatory properties. 

#### **SSH Service Profile SM CLP Command Mapping Specification COMPUT CONTROLLY CONTROLLY ADDED**

#### <span id="page-15-0"></span>391 **6.2.2.3.3 Behavior Requirements**

#### 392 **6.2.2.3.3.1 Preconditions**

- \$instanceA contains the instance of CIM\_SSHCapabilities which is referenced by 393
- CIM\_ElementCapabilities. 394
- 395 396 \$instanceB contains the instance of CIM\_ProtocolService which is referenced by CIM\_ElementCapabilities.
- 397 **6.2.2.3.3.2 Pseudo Code**

```
398 &smShowAssociationInstance ( "CIM_ElementCapabilities", $instanceA.getObjectPath(), 
         $instanceB.getObjectPath() );
```
400 &smEnd;

### 401 **6.3 CIM\_ElementSettingData**

402 The cd and help verbs shall be supported as described in [DSP0216.](#page-6-0)

403 404 405 406 407 [Table 4](#page-15-1) lists each SM CLP verb, the required level of support for the verb in conjunction with instances of the target class, and, when appropriate, a cross-reference to the section detailing the mapping for the verb and target. [Table 4](#page-15-1) is for informational purposes only; in case of a conflict between [Table 4](#page-15-1) and requirements detailed in the following sections, the text detailed in the following sections supersedes the information in [Table 4](#page-15-1).

<span id="page-15-1"></span>408

**Table 4 – Command Verb Requirements for CIM\_ElementSettingData** 

| <b>Command Verb</b> | <b>Requirement</b> | <b>Comments</b> |
|---------------------|--------------------|-----------------|
| create              | Not supported      |                 |
| delete              | Not supported      |                 |
| dump                | Not supported      |                 |
| load                | Not supported      |                 |
| reset               | Not supported      |                 |
| set                 | May                | See 6.3.2.      |
| show                | Shall              | See 6.3.3.      |
| start               | Not supported      |                 |
| stop                | Not supported      |                 |

No mapping is defined for the following verbs for the specified target: create, delete, dump, load, 409

reset, set, start, and stop. 410

#### 411 **6.3.1 Ordering of Results**

- 412 413 When results are returned for multiple instances of CIM ElementSettingData, implementations shall utilize the following algorithm to produce the natural (that is, default) ordering:
- 414 • Results for CIM\_ElementSettingData are unordered; therefore, no algorithm is defined.

#### <span id="page-16-0"></span>**6.3.2 Set**

- This section describes how to implement the set verb when it is applied to an instance of
- CIM ElementSettingData. Implementations may support the use of the set verb with
- CIM\_ElementSettingData.
- The set verb is used to modify properties of the CIM\_ElementSettingData instance.

#### **6.3.2.1 Set of IsNext**

 The IsNext property is the only property of CIM\_ElementSettingData which can be modified directly via the set verb.

#### **6.3.2.1.1 Command Form**

**set <CIM\_ElementSettingData** *single instance***> IsNext=<propertyvalue>** 

#### **6.3.2.1.2 CIM Requirements**

See CIM\_ElementSettingData in the "CIM Elements" section of the *[SSH Service Profile](#page-6-0)* for the CIM\_ElementSettingData.IsNext property. 

#### **6.3.2.1.3 Behavior Requirements**

```
429 $instance=<CIM_ElementSettingData single instance>
```

```
430 #propertyNames[] = { "IsNext" };
```
431  $\# propertyValues[] = {\text{propertyvalues}}$ 

```
432 &smSetInstance ( $instance, #propertyNames[], #propertyValues[] );
```
&smEnd;

#### <span id="page-16-1"></span>**6.3.3 Show**

- This section describes how to implement the show verb when applied to an instance of
- CIM ElementSettingData. Implementations shall support the use of the show verb with
- CIM\_ElementSettingData.
- The show command is used to display information about the CIM\_ElementSettingData instance or instances.

#### **6.3.3.1 Show Multiple Instances – CIM\_SSHSettingData and CIM\_SSHProtocolEndpoint**

 This command form corresponds to a show command issued against CIM\_ElementSettingData where the reference specified is to an instance of CIM\_SSHSettingData. Note that when an instance of CIM\_SSHSettingData is associated with an instance of CIM\_SSHProtocolEndpoint, the IsCurrent property is the mandatory property.

#### **6.3.3.1.1 Command Form**

**show <CIM\_ElementSettingData** *multiple instances***>** 

#### **6.3.3.1.2 CIM Requirements**

See CIM\_ElementSettingData in the "CIM Elements" section of the *[SSH Service Profile](#page-6-0)* for the list of mandatory properties. 

#### **SSH Service Profile SM CLP Command Mapping Specification COMPUT CONTROLLY CONTROLLY ADDED**

```
450 6.3.3.1.3 Behavior Requirements
```
- **6.3.3.1.3.1 Preconditions**
- \$instance contains the instance of CIM\_SSHSettingData which is referenced by
- CIM\_ElementSettingData.
- #all is true if the "-all" option was specified with the command; otherwise, #all is false.

#### **6.3.3.1.3.2 Pseudo Code**

```
456 #propertylist = NULL; 
457 if (false == \#all)458 { 
459 #propertylist = { "IsCurrent" }; 
460 }
461 &smShowAssociationInstances ( "CIM_ElementSettingData", $instance.getObjectPath(),<br>462 #propertylist[] );
          462 #propertylist[] ); 
463 &smEnd;
```
#### **6.3.3.2 Show Multiple Instances – CIM\_SSHProtocolEndpoint Reference**

 This command form corresponds to a show command issued against CIM\_ElementSettingData where the reference specified is to an instance of CIM\_SSHProtocolEndpoint. Note that when an instance of CIM\_SSHSettingData is associated with an instance of CIM\_SSHProtocolEndpoint, the IsCurrent property is the mandatory property.

#### **6.3.3.2.1 Command Form**

**show <CIM\_ElementSettingData** *multiple instances***>** 

#### **6.3.3.2.2 CIM Requirements**

- See CIM\_ElementSettingData in the "CIM Elements" section of the *[SSH Service Profile](#page-6-0)* for the list of mandatory properties.
- **6.3.3.2.3 Behavior Requirements**

#### **6.3.3.2.3.1 Preconditions**

- \$instance contains the instance of CIM\_SSHProtocolEndpoint which is referenced by
- CIM\_ElementSettingData.
- #all is true if the "-all" option was specified with the command; otherwise, #all is false.

#### **6.3.3.2.3.2 Pseudo Code**

```
480 #propertylist = NULL; 
481 if (false == #all)482 { 
483 #propertylist = { "IsCurrent" }; 
484 }
485 &smShowAssociationInstances ( "CIM_ElementSettingData", $instance.getObjectPath(),<br>486 #propertylist[] );
          #propertylist[] );
487 &smEnd;
```
#### **6.3.3.3 Show a Single Instance – CIM\_SSHSettingData and CIM\_SSHProtocolEndpoint**

This command form is for the show verb applied to a single instance. This command form corresponds to a show command issued against CIM\_ElementSettingData where both references are specified and 

therefore the desired instance is unambiguously identified. 

#### **6.3.3.3.1 Command Form**

**show <CIM\_ElementSettingData** *single instance***>** 

#### **6.3.3.3.2 CIM Requirements**

- See CIM\_ElementSettingData in the "CIM Elements" section of the *[SSH Service Profile](#page-6-0)* for the list of mandatory properties.
- **6.3.3.3.3 Behavior Requirements**

#### **6.3.3.3.3.1 Preconditions**

- \$instanceA contains the instance of CIM\_SSHSettingData which is referenced by CIM\_ElementSettingData.
- \$instanceB contains the instance of CIM\_SSHProtocolEndpoint which is referenced by CIM\_ElementSettingData.
- #all is true if the "-all" option was specified with the command; otherwise, #all is false.

#### **6.3.3.3.3.2 Pseudo Code**

```
505 #propertylist = NULL; 
506 if (false == #all) 
507 { 
508 #propertylist = { "IsCurrent" }; 
509 }
510 &smShowAssociationInstance ( "CIM_ElementSettingData", $instanceA.getObjectPath(), 
511 $instanceB.getObjectPath(), #propertylist[] );
512 &smEnd;
```
#### **6.3.3.4 Show Multiple Instances – CIM\_SSHSettingData and CIM\_ProtocolService**

 This command form corresponds to a show command issued against CIM\_ElementSettingData where the reference specified is to an instance of CIM\_SSHSettingData. Note that when an instance of CIM\_SSHSettingData is associated with an instance of CIM\_ProtocolService, the IsNext and IsDefault properties are mandatory.

#### **6.3.3.4.1 Command Form**

**show <CIM\_ElementSettingData** *multiple instances***>** 

#### **6.3.3.4.2 CIM Requirements**

See CIM\_ElementSettingData in the "CIM Elements" section of the *[SSH Service Profile](#page-6-0)* for the list of mandatory properties. 

#### **SSH Service Profile SM CLP Command Mapping Specification COMPUT CONTROLLY CONTROLLY ADDED**

#### **6.3.3.4.3 Behavior Requirements**

#### **6.3.3.4.3.1 Preconditions**

- \$instance contains the instance of CIM\_SSHSettingData which is referenced by
- CIM\_ElementSettingData.
- #all is true if the "-all" option was specified with the command; otherwise, #all is false.

#### **6.3.3.4.3.2 Pseudo Code**

```
529 #propertylist[] = NULL; 
530 if (false == \#all)531 { 
532 #propertylist = { "IsNext", "IsDefault" }; 
533 }
534 &smShowAssociationInstances ( "CIM_ElementSettingData", $instance.getObjectPath(),<br>535 #propertylist[] );
          535 #propertylist[] ); 
536 &smEnd;
```
#### **6.3.3.5 Show Multiple Instances – CIM\_ProtocolService Reference**

 This command form corresponds to a show command issued against CIM\_ElementSettingData where the reference specified is to an instance of CIM\_ProtocolService. Note that when an instance of CIM\_SSHSettingData is associated with an instance of CIM\_ProtocolService, the IsNext and IsDefault properties are mandatory.

#### **6.3.3.5.1 Command Form**

**show <CIM\_ElementSettingData** *multiple instances***>** 

#### **6.3.3.5.2 CIM Requirements**

- See CIM\_ElementSettingData in the "CIM Elements" section of the *[SSH Service Profile](#page-6-0)* for the list of mandatory properties.
- **6.3.3.5.3 Behavior Requirements**

#### **6.3.3.5.3.1 Preconditions**

- \$instance contains the instance of CIM\_ProtocolService which is referenced by
- CIM\_ElementSettingData.
- #all is true if the "-all" option was specified with the command; otherwise, #all is false.

#### **6.3.3.5.3.2 Pseudo Code**

```
553 #propertylist[] = NULL; 
554 if (false == #all) 
555 { 
556 #propertylist = \{ "IsNext", "IsDefault" };
557 }
558 &smShowAssociationInstances ( "CIM_ElementSettingData", $instance.getObjectPath(), 
559 #propertylist[] ); 
560 &smEnd;
```
#### <span id="page-20-0"></span>561 **6.3.3.6 Show a Single Instance – SettingData and ProtocolService**

This command form is for the show verb applied to a single instance. This command form corresponds to a show command issued against CIM\_ElementSettingData where both references are specified and therefore the desired instance is unambiguously identified. 562 563 564

#### 565 **6.3.3.6.1 Command Form**

566 **show <CIM\_ElementSettingData** *single instance***>** 

#### 567 **6.3.3.6.2 CIM Requirements**

- See CIM\_ElementSettingData in the "CIM Elements" section of the *[SSH Service Profile](#page-6-0)* for the list of mandatory properties. 568 569
- 570 **6.3.3.6.3 Behavior Requirements**

#### 571 **6.3.3.6.3.1 Preconditions**

- 572 \$instanceA contains the instance of CIM\_SSHSettingData which is referenced by
- 573 CIM\_ElementSettingData.
- 574 \$instanceB contains the instance of CIM\_ProtocolService which is referenced by
- 575 CIM\_ElementSettingData.
- 576 #all is true if the "-all" option was specified with the command; otherwise, #all is false.

#### 577 **6.3.3.6.3.2 Pseudo Code**

```
578 #propertylist[] = NULL; 
579 if (false == #all) 
580 { 
581 #propertylist = \{ "IsNext", "IsDefault" };
582 }
583 &smShowAssociationInstance ( "CIM_ElementSettingData", $instanceA.getObjectPath(), 
584 $instanceB.getObjectPath(), #propertylist[] );
585 &smEnd;
```
#### 586 **6.4 CIM\_HostedAccessPoint**

587 The cd and help verbs shall be supported as described in [DSP0216.](#page-6-0)

588 589 590 591 592 [Table 5](#page-21-1) lists each SM CLP verb, the required level of support for the verb in conjunction with instances of the target class, and, when appropriate, a cross-reference to the section detailing the mapping for the verb and target. [Table 5](#page-21-1) is for informational purposes only; in case of a conflict between [Table 5](#page-21-1) and requirements detailed in the following sections, the text detailed in the following sections supersedes the information in [Table 5](#page-21-1).

## **Command Verb** Requirement **Comments** create Not supported delete | Not supported dump Not supported load | Not supported reset Not supported set Not supported show Shall Shall See [6.4.2.](#page-21-2)

#### <span id="page-21-1"></span><span id="page-21-0"></span>593 **Table 5 – Command Verb Requirements for CIM\_HostedAccessPoint**

- No mapping is defined for the following verbs for the specified target: create, delete, dump, load, 594
- reset, set, start, and stop. 595

start Not supported stop Not supported

#### 596 **6.4.1 Ordering of Results**

- 597 598 When results are returned for multiple instances of CIM\_HostedAccessPoint, implementations shall utilize the following algorithm to produce the natural (that is, default) ordering:
- 599 Results for CIM HostedAccessPoint are unordered; therefore, no algorithm is defined.

#### <span id="page-21-2"></span>600 **6.4.2 Show**

- 601 This section describes how to implement the show verb when applied to an instance of
- 602 CIM\_HostedAccessPoint. Implementations shall support the use of the show verb with
- 603 CIM\_HostedAccessPoint.
- 604 605 The show command is used to display information about the CIM\_HostedAccessPoint instance or instances.

#### 606 **6.4.2.1 Show Multiple Instances**

607 608 609 This command form is for the show verb applied to multiple instances. This command form corresponds to a show command issued against CIM\_HostedAccessPoint where only one reference is specified and the reference is to an instance of CIM\_ComputerSystem.

#### 610 **6.4.2.1.1 Command Form**

611 **show <CIM\_HostedAccessPoint** *multiple instances***>** 

#### 612 **6.4.2.1.2 CIM Requirements**

See CIM\_HostedAccessPoint in the "CIM Elements" section of the *[SSH Service Profile](#page-6-0)* for the list of mandatory properties. 613 614

#### 615 **6.4.2.1.3 Behavior Requirements**

#### 616 **6.4.2.1.3.1 Preconditions**

- 617 \$instance contains the instance of CIM\_ComputerSystem which is referenced by
- 618 CIM\_HostedAccessPoint.

#### **6.4.2.1.3.2 Pseudo Code**

&smShowAssociationInstances ( "CIM\_HostedAccessPoint", \$instance.getObjectPath() ); &smEnd;

#### **6.4.2.2 Show a Single Instance – CIM\_TCPProtocolEndpoint or CIM\_SSHProtocolEndpoint Reference**

 This command form is for the show verb applied to a single instance. This command form corresponds to a show command issued against CIM\_HostedAccessPoint where the reference specified is to an instance of CIM\_TCPProtocolEndpoint or CIM\_SSHProtocolEndpoint. A single instance will be returned.

- **6.4.2.2.1 Command Form**
- **show <CIM\_HostedAccessPoint** *single instance***>**

#### **6.4.2.2.2 CIM Requirements**

- See CIM\_HostedAccessPoint in the "CIM Elements" section of the *[SSH Service Profile](#page-6-0)* for the list of mandatory properties.
- **6.4.2.2.3 Behavior Requirements**

#### **6.4.2.2.3.1 Preconditions**

 \$instance contains the instance of CIM\_TCPProtocolEndpoint or CIM\_SSHProtocolEndpoint which is referenced by CIM\_HostedAccessPoint.

#### **6.4.2.2.3.2 Pseudo Code**

&smShowAssociationInstances ( "CIM\_HostedAccessPoint", \$instance.getObjectPath() ); &smEnd;

#### **6.4.2.3 Show a Single Instance – Both References**

 This command form is for the show verb applied to a single instance. This command form corresponds to a show command issued against CIM\_HostedAccessPoint where both references are specified and therefore the desired instance is unambiguously identified.

#### **6.4.2.3.1 Command Form**

**show <CIM\_HostedAccessPoint** *single instance***>** 

#### **6.4.2.3.2 CIM Requirements**

- See CIM\_HostedAccessPoint in the "CIM Elements" section of the *[SSH Service Profile](#page-6-0)* for the list of mandatory properties.
- **6.4.2.3.3 Behavior Requirements**

#### **6.4.2.3.3.1 Preconditions**

- \$instanceA contains the instance of CIM\_ComputerSystem which is referenced by
- CIM\_HostedAccessPoint.

#### \$instanceB contains the instance of CIM\_SSHProtocolEndpoint or CIM\_TCPProtocolEndpoint which is

 referenced by CIM\_HostedAccessPoint.

#### **SSH Service Profile SM CLP Command Mapping Specification DSP0821**

#### <span id="page-23-0"></span>654 **6.4.2.3.3.2 Pseudo Code**

```
655 &smShowAssociationInstance ( "CIM_HostedAccessPoint", $instanceA.getObjectPath(), 
656 $instanceB.getObjectPath() );
```
657 &smEnd;

### 658 **6.5 CIM\_HostedService**

659 The cd and help verbs shall be supported as described in [DSP0216.](#page-6-0)

660 661 662 663 664 [Table 6](#page-23-1) lists each SM CLP verb, the required level of support for the verb in conjunction with instances of the target class, and, when appropriate, a cross-reference to the section detailing the mapping for the verb and target. [Table 6](#page-23-1) is for informational purposes only; in case of a conflict between [Table 6](#page-23-1) and requirements detailed in the following sections, the text detailed in the following sections supersedes the information in [Table 6](#page-23-1).

<span id="page-23-1"></span>665

**Table 6 – Command Verb Requirements for CIM\_HostedService** 

| <b>Command Verb</b> | <b>Requirement</b> | <b>Comments</b> |
|---------------------|--------------------|-----------------|
| create              | Not supported      |                 |
| delete              | Not supported      |                 |
| dump                | Not supported      |                 |
| load                | Not supported      |                 |
| reset               | Not supported      |                 |
| set                 | Not supported      |                 |
| show                | Shall              | See 6.5.2.      |
| start               | Not supported      |                 |
| stop                | Not supported      |                 |

No mapping is defined for the following verbs for the specified target: create, delete, dump, load, reset, set, start, and stop. 666 667

#### 668 **6.5.1 Ordering of Results**

669 670 When results are returned for multiple instances of CIM HostedService, implementations shall utilize the following algorithm to produce the natural (that is, default) ordering:

671 • Results for CIM\_HostedService are unordered; therefore, no algorithm is defined.

#### <span id="page-23-2"></span>672 **6.5.2 Show**

- 673 This section describes how to implement the show verb when applied to an instance of
- 674 CIM\_HostedService. Implementations shall support the use of the show verb with CIM\_HostedService.
- 675 The show command is used to display information about the CIM HostedService instance or instances.

#### 676 **6.5.2.1 Show Multiple Instances**

677 This command form is for the show verb applied to multiple instances. This command form corresponds

678 679 to a show command issued against CIM\_HostedService where only one reference is specified and the reference is to an instance of CIM\_ComputerSystem.

#### **6.5.2.1.1 Command Form**

**show <CIM\_HostedService** *multiple instances***>** 

#### **6.5.2.1.2 CIM Requirements**

See CIM\_HostedService in the "CIM Elements" section of the *[SSH Service Profile](#page-6-0)* for the list of mandatory properties. 

#### **6.5.2.1.3 Behavior Requirements**

- **6.5.2.1.3.1 Preconditions**
- \$instance contains the instance of CIM\_ComputerSystem which is referenced by CIM\_HostedService.

#### **6.5.2.1.3.2 Pseudo Code**

```
689 &smShowAssociationInstances ( "CIM_HostedService", $instance.getObjectPath() ); 
690 &smEnd;
```
#### **6.5.2.2 Show a Single Instance – CIM\_ProtocolService Reference**

 This command form is for the show verb applied to a single instance. This command form corresponds to a show command issued against CIM\_HostedService where the reference specified is to an instance of CIM\_ProtocolService. An instance of CIM\_ProtocolService is referenced by exactly one instance of CIM\_HostedService. Therefore, a single instance will be returned.

#### **6.5.2.2.1 Command Form**

**show <CIM\_HostedService** *single instance***>** 

#### **6.5.2.2.2 CIM Requirements**

- See CIM\_HostedService in the "CIM Elements" section of the *[SSH Service Profile](#page-6-0)* for the list of mandatory properties.
- **6.5.2.2.3 Behavior Requirements**
- **6.5.2.2.3.1 Preconditions**
- \$instance contains the instance of CIM\_ProtocolService which is referenced by CIM\_HostedService.

#### **6.5.2.2.3.2 Pseudo Code**

```
705 &smShowAssociationInstances ( "CIM_HostedService", $instance.getObjectPath() ); 
706 & smEnd;
```
#### **6.5.2.3 Show a Single Instance – Both References**

 This command form is for the show verb applied to a single instance. This command form corresponds to a show command issued against CIM\_HostedService where both references are specified and therefore the desired instance is unambiguously identified.

#### **6.5.2.3.1 Command Form**

#### **show <CIM\_HostedService** *single instance***>**

#### **SSH Service Profile SM CLP Command Mapping Specification COMPUT CONTROLLY CONTROLLY ADDED**

#### <span id="page-25-0"></span>713 **6.5.2.3.2 CIM Requirements**

- See CIM\_HostedService in the "CIM Elements" section of the *[SSH Service Profile](#page-6-0)* for the list of 714
- mandatory properties. 715
- 716 **6.5.2.3.3 Behavior Requirements**

#### 717 **6.5.2.3.3.1 Preconditions**

- 718 \$instanceA contains the instance of CIM\_ComputerSystem which is referenced by
- 719 CIM\_HostedService.
- 720 \$instanceB contains the instance of CIM\_ProtocolService which is referenced by CIM\_HostedService.

#### 721 **6.5.2.3.3.2 Pseudo Code**

```
722 &smShowAssociationInstance ( "CIM_HostedService", $instanceA.getObjectPath(),<br>723 $instanceB.getObjectPath() );
            $instanceB.getObjectPath() );
```
724 &smEnd;

### 725 **6.6 CIM\_ProvidesEndpoint**

- 726 The cd and help verbs shall be supported as described in [DSP0216.](#page-6-0)
- 727 728 729 730 731 [Table 7](#page-25-1) lists each SM CLP verb, the required level of support for the verb in conjunction with instances of the target class, and, when appropriate, a cross-reference to the section detailing the mapping for the verb and target. [Table 7](#page-25-1) is for informational purposes only; in case of a conflict between [Table 7](#page-25-1) and requirements detailed in the following sections, the text detailed in the following sections supersedes the information in [Table 7](#page-25-1).

<span id="page-25-1"></span>732

**Table 7 – Command Verb Requirements for CIM\_ProvidesEndpoint** 

| <b>Command Verb</b> | <b>Requirement</b> | <b>Comments</b> |
|---------------------|--------------------|-----------------|
| create              | Not supported      |                 |
| delete              | Not supported      |                 |
| dump                | Not supported      |                 |
| load                | Not supported      |                 |
| reset               | Not supported      |                 |
| set                 | Not supported      |                 |
| show                | Shall              | See 6.6.2.      |
| start               | Not supported      |                 |
| stop                | Not supported      |                 |

No mapping is defined for the following verbs for the specified target: create, delete, dump, load, reset, set, start, and stop. 733 734

#### 735 **6.6.1 Ordering of Results**

736 737 When results are returned for multiple instances of CIM ProvidesEndpoint, implementations shall utilize the following algorithm to produce the natural (that is, default) ordering:

738 Results for CIM ProvidesEndpoint are unordered; therefore, no algorithm is defined.

#### <span id="page-26-0"></span>739 **6.6.2 Show**

- This section describes how to implement the show verb when applied to an instance of 740
- CIM ProvidesEndpoint. Implementations shall support the use of the show verb with 741
- CIM\_ProvidesEndpoint. 742
- 743 744 The show command is used to display information about the CIM\_ProvidesEndpoint instance or instances.

#### 745 **6.6.2.1 Show a Single Instance – CIM\_SSHProtocolEndpoint Reference**

746 747 748 749 This command form is for the show verb applied to a single instance. This command form corresponds to a show command issued against CIM\_ProvidesEndpoint where the reference specified is to an instance of CIM\_SSHProtocolEndpoint. A single instance of CIM\_ProtocolService is associated with each instance of a CIM\_SSHProtocolEndpoint. Therefore, a single instance will be returned.

#### 750 **6.6.2.1.1 Command Form**

751 **show <CIM\_ProvidesEndpoint** *single instance***>** 

#### 752 **6.6.2.1.2 CIM Requirements**

See CIM\_ProvidesEndpoint in the "CIM Elements" section of the *[SSH Service Profile](#page-6-0)* for the list of mandatory properties. 753 754

#### 755 **6.6.2.1.3 Behavior Requirements**

#### 756 **6.6.2.1.3.1 Preconditions**

757 \$instance contains the instance of CIM\_SSHProtocolEndpoint which is referenced by

758 CIM\_ProvidesEndpoint.

#### 759 **6.6.2.1.3.2 Pseudo Code**

760 &smShowAssociationInstances ( "CIM\_ProvidesEndpoint", \$instance.getObjectPath() ); 761 & smEnd;

#### 762 **6.6.2.2 Show Multiple Instances – CIM\_ProtocolService Reference**

763 764 765 766 This command form is for the show verb applied to a single instance. This command form corresponds to a show command issued against CIM ProvidesEndpoint where the reference specified is to an instance of CIM\_ProtocolService. A single instance of CIM\_ProtocolService is associated with multiple instances of a CIM\_SSHProtocolEndpoint. Therefore, multiple instances may be returned.

#### 767 **6.6.2.2.1 Command Form**

768 **show <CIM\_ProvidesEndpoint** *multiple instances***>** 

#### 769 **6.6.2.2.2 CIM Requirements**

See CIM\_ProvidesEndpoint in the "CIM Elements" section of the *[SSH Service Profile](#page-6-0)* for the list of mandatory properties. 770 771

#### 772 **6.6.2.2.3 Behavior Requirements**

#### 773 **6.6.2.2.3.1 Preconditions**

- 774 \$instance contains the instance of CIM\_ProtocolService which is referenced by
- 775 CIM\_ProvidesEndpoint.

#### **SSH Service Profile SM CLP Command Mapping Specification Community Community Community Community Community Community**

#### <span id="page-27-0"></span>776 **6.6.2.2.3.2 Pseudo Code**

```
777 &smShowAssociationInstances ( "CIM_ProvidesEndpoint", $instance.getObjectPath() ); 
778 & smEnd;
```
#### 779 **6.6.2.3 Show a Single Instance – Both References**

780 781 782 This command form is for the show verb applied to a single instance. This command form corresponds to a show command issued against CIM\_ProvidesEndpoint where both references are specified and therefore the desired instance is unambiguously identified.

#### 783 **6.6.2.3.1 Command Form**

784 **show <CIM\_ProvidesEndpoint** *single instance***>** 

#### 785 **6.6.2.3.2 CIM Requirements**

- See CIM\_ProvidesEndpoint in the "CIM Elements" section of the *[SSH Service Profile](#page-6-0)* for the list of mandatory properties. 786 787
- 788 **6.6.2.3.3 Behavior Requirements**
- 789 **6.6.2.3.3.1 Preconditions**
- 790 \$instanceA contains the instance of CIM\_SSHProtocolEndpoint which is referenced by
- 791 CIM\_ProvidesEndpoint.
- 792 \$instanceB contains the instance of CIM\_ProtocolService which is referenced by
- 793 CIM\_ProvidesEndpoint.

#### 794 **6.6.2.3.3.2 Pseudo Code**

```
795 &smShowAssociationInstance ( "CIM_ProvidesEndpoint", $instanceA.getObjectPath(), 
796 $instanceB.getObjectPath() );
```
797 & smEnd;

### 798 **6.7 CIM\_ProtocolService**

799 The cd and help verbs shall be supported as described in [DSP0216](#page-6-0).

800 [Table 8](#page-27-1) lists each SM CLP verb, the required level of support for the verb in conjunction with instances of

801 the target class, and, when appropriate, a cross-reference to the section detailing the mapping for the

802 verb and target. [Table 8](#page-27-1) is for informational purposes only; in case of a conflict between [Table 8](#page-27-1) and

803 requirements detailed in the following sections, the text detailed in the following sections supersedes the

804 information in [Table 8](#page-27-1).

```
805
```
#### **Table 8 – Command Verb Requirements for CIM\_ProtocolService**

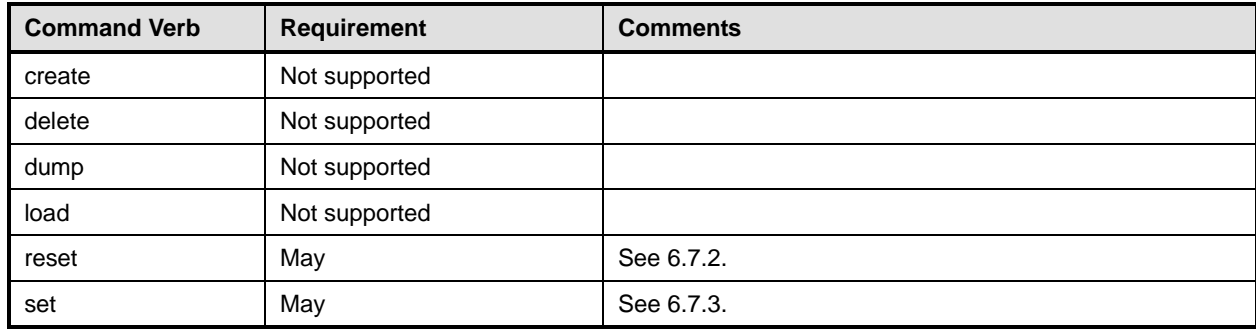

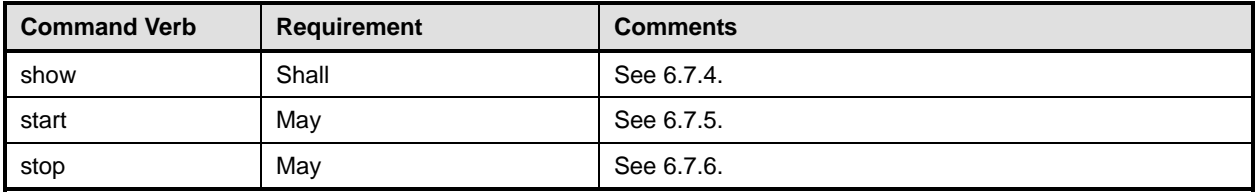

806 No mapping is defined for the following verbs for the specified target: create, delete, dump, and load.

#### 807 **6.7.1 Ordering of Results**

- 808 809 When results are returned for multiple instances of CIM ProtocolService, implementations shall utilize the following algorithm to produce the natural (that is, default) ordering:
- 810 • Results for CIM\_ProtocolService are unordered; therefore, no algorithm is defined.

#### <span id="page-28-0"></span>811 **6.7.2 Reset**

- 812 This section describes how to implement the reset verb when applied to an instance of
- 813  $CIM$  ProtocolService. Implementations may support the use of the  $r$ eset verb with
- 814 CIM\_ProtocolService.
- 815 The reset verb is used to initiate a reset of the CIM\_ProtocolService.

#### 816 **6.7.2.1 Reset a Single Instance**

- 817 This command form is for the initiation of a reset action against a single instance of the
- 818 819 CIM\_ProtocolService. The mapping is implemented as an invocation of the RequestStateChange( ) method on the instance.
- 820 **6.7.2.1.1 Command Form**
- 821 **reset <CIM\_ProtocolService** *single instance***>**

#### 822 **6.7.2.1.2 CIM Requirements**

- 823 uint16 EnabledState;
- 824 uint16 RequestedState;
- 825 uint32 EnabledLogicalElement.RequestStateChange (
- 826 [IN] uint16 RequestedState,<br>827 [OUT] REF CIM ConcreteJob J
- 827 [OUT] REF CIM\_ConcreteJob Job,<br>828 [IN] datetime TimeoutPeriod ); [IN] datetime TimeoutPeriod );

#### 829 **6.7.2.1.3 Behavior Requirements**

830 \$instance=<CIM\_ProtocolService *single instance*>

```
831 &smResetRSC ( $instance.getObjectPath() );
```
832 &smEnd;

#### <span id="page-28-1"></span>833 **6.7.3 Set**

- 834 This section describes how to implement the set verb when it is applied to an instance of
- 835 CIM\_ProtocolService. Implementations may support the use of the set verb with CIM\_ProtocolService.
- 836 The set verb is used to modify descriptive properties of the CIM\_ProtocolService instance.

#### **SSH Service Profile SM CLP Command Mapping Specification COMPUT CONTROLLY CONTROLLY ADDED**

#### 837 **6.7.3.1 General Usage of Set for a Single Property**

- This command form corresponds to the general usage of the set verb to modify a single property of a target instance. This is the most common case. 838 839
- 840 The requirement for supporting modification of a property using this command form shall be equivalent to
- 841 the requirement for supporting modification of the property using the ModifyInstance operation as defined 842 in the *[SSH Service Profile](#page-6-0)*.

#### 843 **6.7.3.1.1 Command Form**

844 **set <CIM\_ProtocolService** *single instance***> <propertyname>=<propertyvalue>** 

#### 845 **6.7.3.1.2 CIM Requirements**

See CIM\_ProtocolService in the "CIM Elements" section of the *[SSH Service Profile](#page-6-0)* for the list of modifiable properties. 846 847

#### 848 **6.7.3.1.3 Behavior Requirements**

```
849 $instance=<CIM_ProtocolService single instance>
```
850 #propertyNames[] = {<propertyname>};

```
851 \# propertyValues[] = {\text{spropertyvalues}};
```

```
852 &smSetInstance ( $instance, #propertyNames[], #propertyValues[] );
```

```
853 &smEnd;
```
#### 854 **6.7.3.2 General Usage of Set for Multiple Properties**

- 855 856 857 This command form corresponds to the general usage of the set verb to modify multiple properties of a target instance where there is not an explicit relationship between the properties. This is the most common case.
- 858 859 The requirement for supporting modification of a property using this command form shall be equivalent to the requirement for supporting modification of the property using the ModifyInstance operation as defined 860 in the *[SSH Service Profile](#page-6-0)*.

#### 861 **6.7.3.2.1 Command Form**

862 **set <CIM\_ProtocolService** *single instance***> <propertyname1>=<propertyvalue1>**  863 **<propertyname***n***>=<propertyvalue***n***>** 

#### 864 **6.7.3.2.2 CIM Requirements**

See CIM\_ProtocolService in the "CIM Elements" section of the *[SSH Service Profile](#page-6-0)* for the list of mandatory properties. 865 866

#### 867 **6.7.3.2.3 Behavior Requirements**

```
868 $instance=<CIM_ProtocolService single instance> 
869 #propertyNames[] = {<propertyname>};
870 for #i < n 
871 { 
872 #propertyNames[#i] = <propertname#i> 
873 #propertyValues[#i] = <propertyvalue#i>
874 } 
875 &smSetInstance ( $instance, #propertyNames[], #propertyValues[] ); 
876 & smEnd;
```
#### <span id="page-30-0"></span>**6.7.4 Show**

- This section describes how to implement the show verb when applied to an instance of
- CIM\_ProtocolService. Implementations shall support the use of the show verb with CIM\_ProtocolService.
- The show verb is used to display information about the CIM\_ProtocolService.

#### **6.7.4.1 Show a Single Instance**

 This command form is for the show verb applied to a single instance of CIM\_ProtocolService.

#### **6.7.4.1.1 Command Form**

**show <CIM\_ProtocolService** *single instance***>** 

#### **6.7.4.1.2 CIM Requirements**

See CIM\_ProtocolService in the "CIM Elements" section of the *[SSH Service Profile](#page-6-0)* for the list of mandatory properties. 

#### **6.7.4.1.3 Behavior Requirements**

#### **6.7.4.1.3.1 Preconditions**

 #all is true if the "-all" option was specified with the command; otherwise, #all is false.

#### **6.7.4.1.3.2 Pseudo Code**

```
892 $instance=<CIM_ProtocolService single instance> 
893 #propertylist[] = NULL; 
894 if (false == \#all)895 { 
896 propertylist[] = \{ //all mandatory non-key properties \};
897 } 
898 &smShowInstance ( $instance.getObjectPath(), #propertylist[] ); 
899 &smEnd;
```
#### **6.7.4.2 Show Multiple Instances**

 This command form is for the show verb applied to multiple instances of CIM\_ProtocolService. This command form corresponds to UFsT-based selection within a scoping system.

#### **6.7.4.2.1 Command Form**

**show <CIM\_ProtocolService** *multiple instances***>** 

#### **6.7.4.2.2 CIM Requirements**

See CIM\_ProtocolService in the "CIM Elements" section of the *[SSH Service Profile](#page-6-0)* for the list of mandatory properties. 

#### **6.7.4.2.3 Behavior Requirements**

#### **6.7.4.2.3.1 Preconditions**

- \$containerInstance contains the instance of CIM\_ComputerSystem for which we are displaying
- 911 scoped instances of the CIM\_ProtocolService. The *[SSH Service Profile](#page-6-0)* requires that the

#### **SSH Service Profile SM CLP Command Mapping Specification COMPUT CONTROLLY CONTROLLY ADDED**

- CIM\_ProtocolService instance be associated with its scoping system via an instance of the 912
- CIM\_HostedService association. 913
- 914 #all is true if the "-all" option was specified with the command; otherwise, #all is false.

#### 915 **6.7.4.2.3.2 Pseudo Code**

```
916 #propertylist[] = NULL;
917 if (false == \#all)918 { 
919 \# propertylist[] = \{ // all mandatory non-key properties \}920 } 
921 &smShowInstances ( "CIM_ProtocolService", "CIM_HostedService", 922 $containerInstance.getObjectPath(), #propertylist[]);
           $containerInstance.getObjectPath(), #propertylist[] );
923 &smEnd;
```
#### <span id="page-31-0"></span>924 **6.7.5 Start**

- 925 This section describes how to implement the start verb when applied to an instance of
- 926 CIM\_ProtocolService. Implementations may support the use of the start verb with
- 927 CIM\_ProtocolService.
- 928 The start verb is used to enable the CIM\_ProtocolService.

#### 929 **6.7.5.1 Start a Single Instance**

- 930 This command form is for the start verb applied to a single instance of CIM\_ProtocolService.
- 931 **6.7.5.1.1 Command Form**
- 932 **start <CIM\_ProtocolService** *single instance***>**

#### 933 **6.7.5.1.2 CIM Requirements**

- 934 uint16 EnabledState;
- 935 uint16 RequestedState;
- 936 uint32 EnabledLogicalElement.RequestStateChange (
- 937 [IN] uint16 RequestedState,
- 938 [OUT] REF CIM\_ConcreteJob Job,<br>939 [IN] datetime TimeoutPeriod );
- [IN] datetime TimeoutPeriod );

#### 940 **6.7.5.1.3 Behavior Requirements**

941 \$instance=<CIM\_ProtocolService *single instance*>

```
942 &smStartRSC ( $instance.getObjectPath() );
```
943 &smEnd;

## <span id="page-31-1"></span>944 **6.7.6 Stop**

- 945 This section describes how to implement the stop verb when applied to an instance of
- 946 CIM\_ProtocolService. Implementations may support the use of the stop verb with CIM\_ProtocolService.
- 947 The stop verb is used to disable the CIM\_ProtocolService.

### 948 **6.7.6.1 Stop a Single Instance**

949 This command form is for the stop verb applied to a single instance of CIM\_ProtocolService.

#### <span id="page-32-0"></span>950 **6.7.6.1.1 Command Form**

951 **stop <CIM\_ProtocolService** *single instance***>** 

#### 952 **6.7.6.1.2 CIM Requirements**

- 953 uint16 EnabledState;
- 954 uint16 RequestedState;
- 955 uint32 EnabledLogicalElement.RequestStateChange (
- 956 [IN] uint16 RequestedState,<br>957 [OUT] REF CIM ConcreteJob J
- 957 [OUT] REF CIM\_ConcreteJob Job,<br>958 [IN] datetime TimeoutPeriod );
- [IN] datetime TimeoutPeriod );

#### 959 **6.7.6.1.3 Behavior Requirements**

- 960 \$instance=<CIM\_ProtocolService *single instance*>
- 961 &smStopRSC ( \$instance.getObjectPath() );
- 962 &smEnd;

#### 963 **6.8 CIM\_ServiceAccessBySAP**

964 The cd and help verbs shall be supported as described in **DSP0216**.

965 966 967 968 969 [Table 9](#page-32-1) lists each SM CLP verb, the required level of support for the verb in conjunction with instances of the target class, and, when appropriate, a cross-reference to the section detailing the mapping for the verb and target. [Table 9](#page-32-1) is for informational purposes only; in case of a conflict between [Table 9](#page-32-1) and requirements detailed in the following sections, the text detailed in the following sections supersedes the information in [Table 9](#page-32-1).

<span id="page-32-1"></span>970

#### **Table 9 – Command Verb Requirements for CIM\_ServiceAccessBySAP**

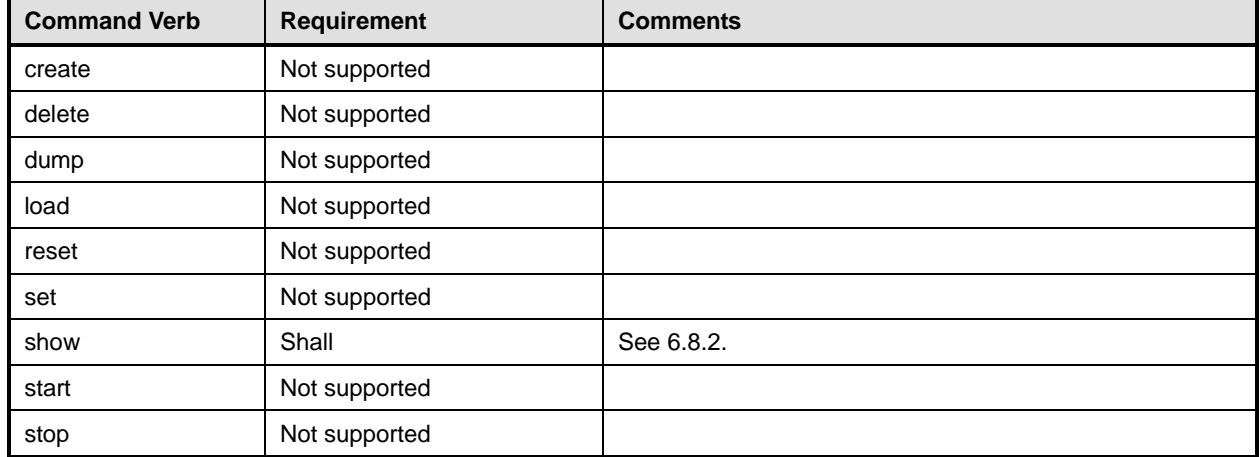

No mapping is defined for the following verbs for the specified target: create, delete, dump, load, reset, set, start, and stop. 971 972

#### 973 **6.8.1 Ordering of Results**

974 975 When results are returned for multiple instances of CIM\_ServiceAccessBySAP, implementations shall utilize the following algorithm to produce the natural (that is, default) ordering:

976 • Results for CIM\_ServiceAccessBySAP are unordered; therefore, no algorithm is defined.

#### <span id="page-33-0"></span>**6.8.2 Show**

- This section describes how to implement the show verb when applied to an instance of
- CIM\_ServiceAccessBySAP. Implementations shall support the use of the show verb with
- CIM\_ServiceAccessBySAP.
- The show command is used to display information about the CIM\_ServiceAccessBySAP instance or instances.

#### **6.8.2.1 Show Multiple Instances – CIM\_ProtocolService Reference**

 This command form is for the show verb applied to multiple instances. This command form corresponds to a show command issued against CIM\_ServiceAccessBySAP where only one reference is specified and the reference is to an instance of CIM\_ProtocolService.

#### **6.8.2.1.1 Command Form**

**show <CIM\_ServiceAccessBySAP** *multiple instances***>** 

#### **6.8.2.1.2 CIM Requirements**

See CIM\_ServiceAccessBySAP in the "CIM Elements" section of the *[SSH Service Profile](#page-6-0)* for the list of mandatory properties. 

#### **6.8.2.1.3 Behavior Requirements**

#### **6.8.2.1.3.1 Preconditions**

 \$instance contains the instance of CIM\_ProtocolService which is referenced by CIM\_ServiceAccessBySAP.

#### **6.8.2.1.3.2 Pseudo Code**

&smShowAssociationInstances ( "CIM\_ServiceAccessBySAP", \$instance.getObjectPath() ); &smEnd;

#### **6.8.2.2 Show Multiple Instances – CIM\_TCPProtocolEndpoint Reference**

- This command form is for the show verb applied to multiple instances. This command form corresponds
- to a show command issued against CIM\_ServiceAccessBySAP where the reference specified is to an instance of CIM\_TCPProtocolEndpoint.

#### **6.8.2.2.1 Command Form**

**show <CIM\_ServiceAccessBySAP** *multiple instances***>** 

#### **6.8.2.2.2 CIM Requirements**

- See CIM\_ServiceAccessBySAP in the "CIM Elements" section of the *[SSH Service Profile](#page-6-0)* for the list of mandatory properties.
- **6.8.2.2.3 Behavior Requirements**
- **6.8.2.2.3.1 Preconditions**
- \$instance contains the instance of CIM\_TCPProtocolEndpoint which is referenced by
- CIM\_ServiceAccessBySAP.

#### <span id="page-34-0"></span>1012 **6.8.2.2.3.2 Pseudo Code**

1013 &smShowAssociationInstances ( "CIM\_ServiceAccessBySAP", \$instance.getObjectPath() ); 1014 &smEnd;

#### 1015 **6.8.2.3 Show a Single Instance – Both References**

1016 1017 1018 This command form is for the show verb applied to a single instance. This command form corresponds to a show command issued against CIM\_ServiceAccessBySAP where both references are specified and therefore the desired instance is unambiguously identified.

#### 1019 **6.8.2.3.1 Command Form**

1020 **show <CIM\_ServiceAccessBySAP** *single instance***>** 

#### 1021 **6.8.2.3.2 CIM Requirements**

- See CIM\_ServiceAccessBySAP in the "CIM Elements" section of the *[SSH Service Profile](#page-6-0)* for the list of mandatory properties. 1022 1023
- 1024 **6.8.2.3.3 Behavior Requirements**
- 1025 **6.8.2.3.3.1 Preconditions**
- 1026 1027 \$instanceA contains the instance of CIM\_TCPProtocolEndpoint which is referenced by CIM\_ServiceAccessBySAP.
- 1028 \$instanceB contains the instance of CIM\_ProtocolService which is referenced by
- 1029 CIM\_ServiceAccessBySAP.

#### 1030 **6.8.2.3.3.2 Pseudo Code**

```
1031 &smShowAssociationInstance ( "CIM_ServiceAccessBySAP", $instanceA.getObjectPath(),<br>1032  SinstanceB.getObjectPath() );
              $instanceB.getObjectPath() );
```
1033 &smEnd;

#### 1034 **6.9 CIM\_SSHCapabilities**

1035 The cd and help verbs shall be supported as described in [DSP0216.](#page-6-0)

1036 1037 1038 1039 1040 [Table 10](#page-34-1) lists each SM CLP verb, the required level of support for the verb in conjunction with instances of the target class, and, when appropriate, a cross-reference to the section detailing the mapping for the verb and target. [Table 10](#page-34-1) is for informational purposes only; in case of a conflict between [Table 10](#page-34-1) and requirements detailed in the following sections, the text detailed in the following sections supersedes the information in [Table 10.](#page-34-1)

<span id="page-34-1"></span>1041

#### **Table 10 – Command Verb Requirements for CIM\_SSHCapabilities**

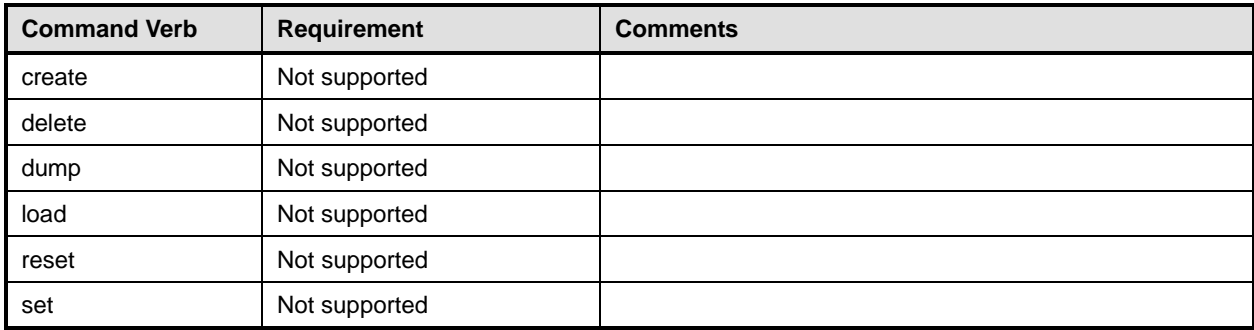

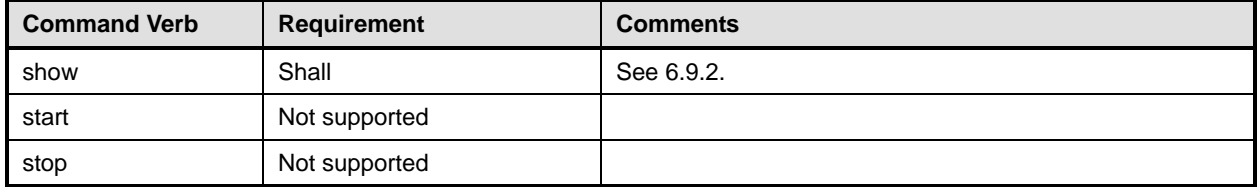

No mapping is defined for the following verbs for the specified target: create, delete, dump, load, reset, set, start, and stop. 

#### **6.9.1 Ordering of Results**

- When results are returned for multiple instances of CIM\_SSHCapabilities, implementations shall utilize the following algorithm to produce the natural (that is, default) ordering:
- Results for CIM\_SSHCapabilities are unordered; therefore, no algorithm is defined.

#### <span id="page-35-0"></span>**6.9.2 Show**

- This section describes how to implement the show verb when applied to an instance of
- CIM\_SSHCapabilities. Implementations shall support the use of the show verb with
- CIM\_SSHCapabilities.
- The show verb is used to display information about an instance or instances of the CIM\_SSHCapabilities class.
- **6.9.2.1 Show a Single Instance**
- This command form is for the show verb applied to a single instance of CIM\_SSHCapabilities.
- **6.9.2.1.1 Command Form**
- **show <CIM\_SSHCapabilities** *single instance***>**

#### **6.9.2.1.2 CIM Requirements**

- See CIM\_SSHCapabilities in the "CIM Elements" section of the *[SSH Service Profile](#page-6-0)* for the list of mandatory properties.
- **6.9.2.1.3 Behavior Requirements**
- **6.9.2.1.3.1 Preconditions**
- #all is true if the "-all" option was specified with the command; otherwise, #all is false.
- **6.9.2.1.3.2 Pseudo Code**

```
1065 $instance=<CIM_SSHCapabilities single instance> 
1066 #propertylist[] = NULL; 
1067 if ( false == #all) 
1068 { 
1069 #propertylist[] = {//all mandatory non-key properties } 
1070 } 
1071 &smShowInstance ( $instance.getObjectPath(), #propertylist[] ); 
1072 &smEnd;
```
#### <span id="page-36-0"></span>1073 **6.9.2.2 Show Multiple Instances**

This command form is for the show verb applied to multiple instances of CIM\_SSHCapabilities. This command form corresponds to UFsT-based selection within a capabilities collection. 1074 1075

#### 1076 **6.9.2.2.1 Command Form**

1077 **show <CIM\_SSHCapabilities** *multiple instances***>** 

#### 1078 **6.9.2.2.2 CIM Requirements**

See CIM\_SSHCapabilities in the "CIM Elements" section of the *[SSH Service Profile](#page-6-0)* for the list of mandatory properties. 1079 1080

#### 1081 **6.9.2.2.3 Behavior Requirements**

#### 1082 **6.9.2.2.3.1 Preconditions**

1083 \$containerInstance contains the instance of CIM\_ConcreteCollection for which contained

1084 1085 CIM\_Capabilities instances are displayed. CIM\_Capabilities instances are addressed via an aggregating instance of CIM\_ConcreteCollection.

1086 #all is true if the "-all" option was specified with the command; otherwise, #all is false.

#### 1087 **6.9.2.2.3.2 Pseudo Code**

```
1088 #propertylist[] = NULL; 
1089 if ( false == #all )
1090 { 
1091 \# propertylist[] = \frac{\frac{1}{2}}{\frac{1}{2}} #propertylist[] = \frac{1}{2} //all mandatory non-key properties }
1092 } 
1093 &smShowInstances ( "CIM_SSHCapabilities", "CIM_MemberOfCollection",<br>1094 $containerInstance.getObjectPath(), #propertylist[] );
               $containerInstance.getObjectPath(), #propertylist[] );
1095 &smEnd;
```
### 1096 **6.10 CIM\_SSHProtocolEndpoint**

1097 The cd and help verbs shall be supported as described in [DSP0216.](#page-6-0)

1098 1099 1100 1101 1102 [Table 11](#page-36-1) lists each SM CLP verb, the required level of support for the verb in conjunction with instances of the target class, and, when appropriate, a cross-reference to the section detailing the mapping for the verb and target. [Table 11](#page-36-1) is for informational purposes only; in case of a conflict between [Table 11](#page-36-1) and requirements detailed in the following sections, the text detailed in the following sections supersedes the information in [Table 11.](#page-36-1)

```
1103
```
#### **Table 11 – Command Verb Requirements for CIM\_SSHProtocolEndpoint**

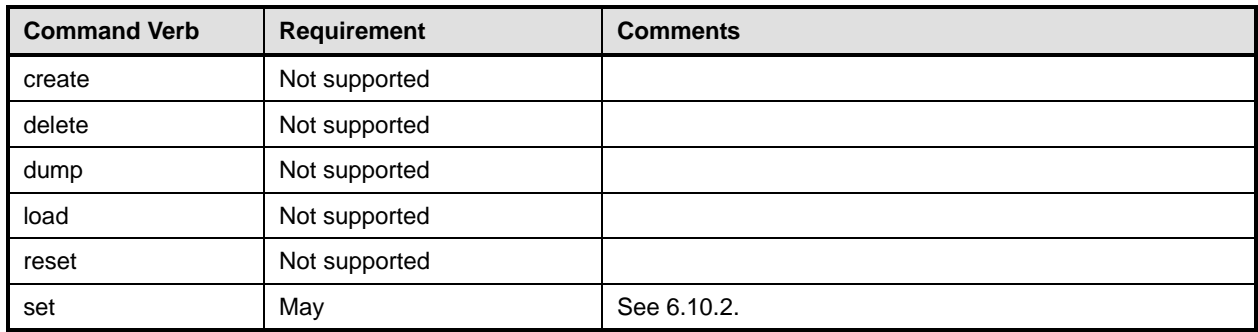

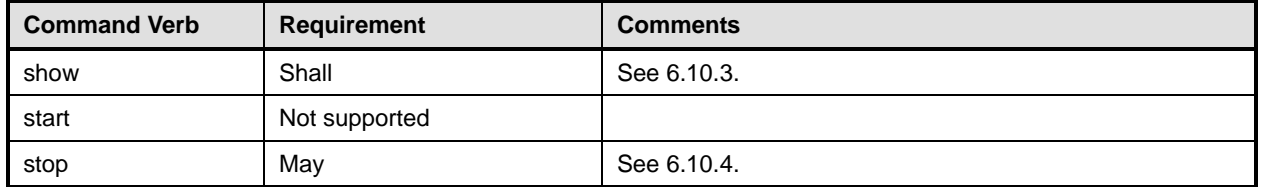

1104 No mapping is defined for the following verbs for the specified target: dump and load.

#### 1105 **6.10.1 Ordering of Results**

- 1106 1107 When results are returned for multiple instances of CIM\_SSHProtocolEndpoint, implementations shall utilize the following algorithm to produce the natural (that is, default) ordering:
- 1108 • Results for CIM\_SSHProtocolEndpoint are unordered; therefore, no algorithm is defined.

#### <span id="page-37-0"></span>1109 **6.10.2 Set**

- 1110 This section describes how to implement the set verb when it is applied to an instance of
- 1111 CIM\_SSHProtocolEndpoint. Implementations may support the use of the set verb with
- 1112 CIM\_SSHProtocolEndpoint.
- 1113 The set verb is used to modify descriptive properties of the CIM\_SSHProtocolEndpoint instance.

#### 1114 **6.10.2.1 General Usage of Set for a Single Property**

- 1115 1116 This command form corresponds to the general usage of the set verb to modify a single property of a target instance. This is the most common case.
- 1117 The requirement for supporting modification of a property using this command form shall be equivalent to
- 1118 the requirement for supporting modification of the property using the ModifyInstance operation as defined 1119 in the *[SSH Service Profile](#page-6-0)*.

#### 1120 **6.10.2.1.1 Command Form**

1121 **set <CIM\_SSHProtocolEndpoint** *single instance***> <propertyname>=<propertyvalue>** 

#### 1122 **6.10.2.1.2 CIM Requirements**

See CIM\_SSHProtocolEndpoint in the "CIM Elements" section of the *[SSH Service Profile](#page-6-0)* for the list of modifiable properties. 1123 1124

#### 1125 **6.10.2.1.3 Behavior Requirements**

- 1126 \$instance=<CIM\_SSHProtocolEndpoint *single instance*>
- 1127 #propertyNames[] = {<propertyname>};

```
1128 #propertyValues[] = {<propertyvalue>};
```

```
1129 &smSetInstance ( $instance, #propertyNames[], #propertyValues[] );
```
1130 &smEnd;

#### 1131 **6.10.2.2 General Usage of Set for Multiple Properties**

- 1132 This command form corresponds to the general usage of the set verb to modify multiple properties of a
- 1133 1134 target instance where there is not an explicit relationship between the properties. This is the most common case.

The requirement for supporting modification of a property using this command form shall be equivalent to 

- the requirement for supporting modification of the property using the ModifyInstance operation as defined 1137 in the **[SSH Service Profile](#page-6-0)**.
- **6.10.2.2.1 Command Form**
- **set <CIM\_SSHProtocolEndpoint** *single instance***> <propertyname1>=<propertyvalue1> <propertyname***n***>=<propertyvalue***n***>**

#### **6.10.2.2.2 CIM Requirements**

See CIM\_SSHProtocolEndpoint in the "CIM Elements" section of the *[SSH Service Profile](#page-6-0)* for the list of mandatory properties. 

#### **6.10.2.2.3 Behavior Requirements**

```
1145 $instance=<CIM_SSHProtocolEndpoint single instance> 
1146 #propertyNames[] = {<propertyname>}; 
1147 for #i < n 
1148 { 
1149 #propertyNames[#i] = <propertname#i> 
1150 #propertyValues[#i] = <propertyvalue#i> 
1151 }
1152 &smSetInstance ( $instance, #propertyNames[], #propertyValues[] ); 
1153 &smEnd;
```
#### <span id="page-38-0"></span>**6.10.3 Show**

- This section describes how to implement the show verb when applied to an instance of
- CIM\_SSHProtocolEndpoint. Implementations shall support the use of the show verb with
- CIM\_SSHProtocolEndpoint.
- The show verb is used to display information about an SSH session.
- Note that CIM\_BindsTo and CIM\_HostedAccessPoint are both Addressing Associations. Thus, an
- implementation of the SM CLP has a choice when exposing the address for an instance of
- CIM\_SSHProtocolEndpoint. For completeness, mappings are shown for both associations, though only
- one would be applicable in a given implementation.

#### **6.10.3.1 Show a Single Instance**

- This command form is for the show verb applied to a single instance of CIM\_SSHProtocolEndpoint.
- **6.10.3.1.1 Command Form**
- **show <CIM\_SSHProtocolEndpoint** *single instance***>**

#### **6.10.3.1.2 CIM Requirements**

- See CIM\_SSHProtocolEndpoint in the "CIM Elements" section of the *[SSH Service Profile](#page-6-0)* for the list of mandatory properties.
- **6.10.3.1.3 Behavior Requirements**
- **6.10.3.1.3.1 Preconditions**
- #all is true if the "-all" option was specified with the command; otherwise, #all is false.

#### **SSH Service Profile SM CLP Command Mapping Specification COMPUT CONTROLLY CONTROLLY ADDED**

#### **6.10.3.1.3.2 Pseudo Code**

```
1174 $instance=<CIM_SSHProtocolEndpoint single instance> 
1175 #propertylist[] = NULL; 
1176 if ( false == #all) 
1177 { 
1178 #propertylist[] = \frac{1}{2} mandatory non-key properties }
1179 } 
1180 &smShowInstance ( $instance.getObjectPath(), #propertylist[] );
```
&smEnd;

#### **6.10.3.2 Show Multiple Instances Scoped by System**

 This command form is for the show verb applied to multiple instances of CIM\_SSHProtocolEndpoint. This command form corresponds to UFsT-based selection within a scoping system.

- **6.10.3.2.1 Command Form**
- **show <CIM\_SSHProtocolEndpoint** *multiple instances***>**

#### **6.10.3.2.2 CIM Requirements**

See CIM\_SSHProtocolEndpoint in the "CIM Elements" section of the *[SSH Service Profile](#page-6-0)* for the list of mandatory properties. 

**6.10.3.2.3 Behavior Requirements**

#### **6.10.3.2.3.1 Preconditions**

 \$containerInstance contains the instance of CIM\_ComputerSystem for which scoped endpoints

(CIM\_SSHProtocolEndpoint instances) are displayed. The *[SSH Service Profile](#page-6-0)* requires that the 

CIM\_SSHProtocolEndpoint instance be associated with its scoping system via an instance of the 

CIM\_HostedAccessPoint association. 

#all is true if the "-all" option was specified with the command; otherwise, #all is false.

#### **6.10.3.2.3.2 Pseudo Code**

```
1198 #propertylist[] = NULL; 
1199 if (false == \#all)1200 {
1201 #propertylist[] = \frac{1}{201} mandatory non-key properties }
1202 } 
1203 &smShowInstances ( "CIM_SSHProtocolEndpoint", "CIM_HostedAccessPoint", 1204 $containerInstance.getObjectPath(), #propertylist[] );
            $containerInstance.getObjectPath(), #propertylist[] );
1205 &smEnd;
```
#### **6.10.3.3 Show Multiple Instances Scoped by a TCPProtocolEndpoint**

 This command form is for the show verb applied to multiple instances of CIM\_SSHProtocolEndpoint. This command form corresponds to UFsT-based selection within a scoping CIM\_TCPProtocolEndpoint instance.

#### **6.10.3.3.1 Command Form**

**show <CIM\_SSHProtocolEndpoint** *multiple instances***>** 

#### **6.10.3.3.2 CIM Requirements**

See CIM\_SSHProtocolEndpoint in the "CIM Elements" section of the *[SSH Service Profile](#page-6-0)* for the list of mandatory properties. 

#### **6.10.3.3.3 Behavior Requirements**

#### **6.10.3.3.3.1 Preconditions**

 \$containerInstance contains the instance of CIM\_TCPProtocolEndpoint for which scoped endpoints

(CIM\_SSHProtocolEndpoint instances) are displayed. The *[SSH Service Profile](#page-6-0)* requires that the 

CIM\_SSHProtocolEndpoint instance be associated with a CIM\_TCPProtocolEndpoint instance via an 

- instance of the CIM\_BindsTo association.
- #all is true if the "-all" option was specified with the command; otherwise, #all is false.

#### **6.10.3.3.3.2 Pseudo Code**

```
1223 #propertylist[] = NULL;
```

```
1224 if (false == \#all)1225 { 
1226 #propertylist[] = {//all mandatory non-key properties }; 
1227 }
1228 &smShowInstances ( "CIM_SSHProtocolEndpoint", "CIM_BindsTo",<br>1229 $containerInstance.getObjectPath(), #propertylist[]);
            $containerInstance.getObjectPath(), #propertylist[] );
1230 &smEnd;
```
#### <span id="page-40-0"></span>**6.10.4 Stop**

 This section describes how to implement the stop verb when applied to an instance of

- CIM SSHProtocolEndpoint. Implementations may support the use of the stop verb with
- CIM\_SSHProtocolEndpoint.
- The stop verb is used to disable an endpoint.

#### **6.10.4.1 Stop a Single Instance**

 This command form is for the stop verb applied to a single instance of CIM\_SSHProtocolEndpoint. The lifecycle of an SSH session corresponds to the lifecycle of the CIM\_SSHProtocolEndpoint which

 represents it. Therefore, stopping an SSH service corresponds to a delete of the underlying instance.

#### **6.10.4.1.1 Command Form**

**stop <CIM\_SSHProtocolEndpoint** *single instance***>** 

### **6.10.4.1.2 CIM Requirements**

See CIM\_SSHProtocolEndpoint in the "CIM Elements" section of the *[SSH Service Profile](#page-6-0)* for the list of mandatory properties. 

## **6.10.4.1.3 Behavior Requirements**

\$instance=<CIM\_SSHProtocolEndpoint *single instance*>

```
1247 &smDeleteInstance ( $instance.getObjectPath() );
```
& smEnd;

### <span id="page-41-0"></span>1249 **6.11 CIM\_SSHSettingData**

1250 The cd and help verbs shall be supported as described in [DSP0216.](#page-6-0)

1251 1252 1253 1254 1255 [Table 12](#page-41-1) lists each SM CLP verb, the required level of support for the verb in conjunction with instances of the target class, and, when appropriate, a cross-reference to the section detailing the mapping for the verb and target. [Table 12](#page-41-1) is for informational purposes only; in case of a conflict between [Table 12](#page-41-1) and requirements detailed in the following sections, the text detailed in the following sections supersedes the information in [Table 12.](#page-41-1)

<span id="page-41-1"></span>1256

#### **Table 12 – Command Verb Requirements for CIM\_SSHSettingData**

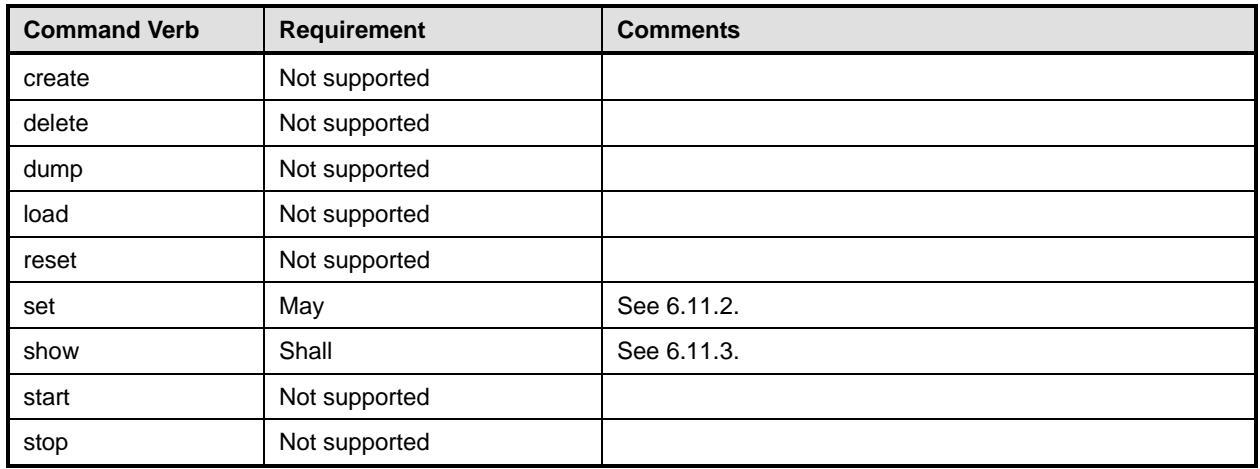

1257 No mapping is defined for the following verbs for the specified target: dump and load.

#### 1258 **6.11.1 Ordering of Results**

- 1259 1260 When results are returned for multiple instances of CIM\_SSHSettingData, implementations shall utilize the following algorithm to produce the natural (that is, default) ordering:
- 1261 • Results for CIM SSHSettingData are unordered; therefore, no algorithm is defined.

#### <span id="page-41-2"></span>1262 **6.11.2 Set**

- 1263 This section describes how to implement the set verb when it is applied to an instance of
- 1264 CIM SSHSettingData. Implementations may support the use of the set verb with CIM SSHSettingData.
- 1265 The set verb is used to modify a configuration represented by an instance of CIM\_SSHSettingData.

#### 1266 **6.11.2.1 General Usage of Set for a Single Property**

- 1267 1268 This command form corresponds to the general usage of the set verb to modify a single property of a target instance. This is the most common case.
- 1269 1270 The requirement for supporting modification of a property using this command form shall be equivalent to the requirement for supporting modification of the property using the ModifyInstance operation as defined 1271 in the *[SSH Service Profile](#page-6-0)*.

#### 1272 **6.11.2.1.1 Command Form**

1273 **set <CIM\_SSHSettingData** *single instance***> <propertyname>=<propertyvalue>** 

#### **6.11.2.1.2 CIM Requirements**

- See CIM\_SSHSettingData in the "CIM Elements" section of the *[SSH Service Profile](#page-6-0)* for the list of
- modifiable properties.

#### **6.11.2.1.3 Behavior Requirements**

```
1278 $instance=<CIM_SSHSettingData single instance> 
1279 #propertyNames[] = {<propertyname>}; 
1280 #propertyValues[] = {<propertyvalue>};
1281 &smSetInstancez ( $instance, #propertyNames[], #propertyValues[] ); 
1282 &smEnd;
```
#### **6.11.2.2 General Usage of Set for Multiple Properties**

- This command form corresponds to the general usage of the set verb to modify multiple properties of a target instance where there is not an explicit relationship between the properties. This is the most common case.
- The requirement for supporting modification of a property using this command form shall be equivalent to the requirement for supporting modification of the property using the ModifyInstance operation as defined 1289 in the *[SSH Service Profile](#page-6-0)*.

#### **6.11.2.2.1 Command Form**

**set <CIM\_SSHSettingData** *single instance***> <propertyname1>=<propertyvalue1> <propertyname***n***>=<propertyvalue***n***>** 

#### **6.11.2.2.2 CIM Requirements**

See CIM\_SSHSettingData in the "CIM Elements" section of the *[SSH Service Profile](#page-6-0)* for the list of mandatory properties. 

#### **6.11.2.2.3 Behavior Requirements**

```
1297 $instance=<CIM_SSHSettingData single instance> 
1298 #propertyNames[] = {<propertyname>};
1299 for #i < n 
1300 { 
1301 #propertyNames[#i] = <propertname#i> 
1302 #propertyValues[#i] = <propertyvalue#i> 
1303 } 
1304 &smSetInstance ( $instance, #propertyNames[], #propertyValues[] ); 
1305 &smEnd;
```
- <span id="page-42-0"></span>**6.11.3 Show**
- This section describes how to implement the show verb when applied to an instance of
- CIM\_SSHSettingData. Implementations shall support the use of the show verb with
- CIM\_SSHSettingData.
- The show verb is used to display information about the CIM\_SSHSettingData instance.

#### **6.11.3.1 Show a Single Instance**

 This command form is for the show verb applied to a single instance of CIM\_SSHSettingData.

#### **SSH Service Profile SM CLP Command Mapping Specification COMPUT CONTROLLY CONTROLLY ADDED**

- **6.11.3.1.1 Command Form**
- **show <CIM\_SSHSettingData** *single instance***>**
- **6.11.3.1.2 CIM Requirements**
- See CIM\_SSHSettingData in the "CIM Elements" section of the *[SSH Service Profile](#page-6-0)* for the list of mandatory properties.
- **6.11.3.1.3 Behavior Requirements**
- **6.11.3.1.3.1 Preconditions**
- #all is true if the "-all" option was specified with the command; otherwise, #all is false.

#### **6.11.3.1.3.2 Pseudo Code**

\$instance=<CIM\_SSHSettingData *single instance*>

&lShowTCPEndpoint ( \$instance, #all );

&smEnd;

#### **6.11.3.2 Show Multiple Instances Scoped by ConcreteCollection**

 This command form is for the show verb applied to multiple instances of CIM\_SSHSettingData. This command form corresponds to UFsT-based selection within an instance of CIM\_ConcreteCollection.

- **6.11.3.2.1 Command Form**
- **show <CIM\_SSHSettingData** *multiple instances***>**

#### **6.11.3.2.2 CIM Requirements**

- See CIM\_SSHSettingData in the "CIM Elements" section of the *[SSH Service Profile](#page-6-0)* for the list of mandatory properties.
- **6.11.3.2.3 Behavior Requirements**
- **6.11.3.2.3.1 Preconditions**
- \$containerInstance contains the instance of CIM\_ConcreteCollection for which contained
- CIM\_SSHSettingData instances are displayed. The *[SMASH Collections Profile](#page-6-0)* requires that the
- CIM\_SSHSettingData instances be aggregated into an addressing collection via
- CIM\_MemberOfCollection.
- #all is true if the "-all" option was specified with the command; otherwise, #all is false.

```
1340 6.11.3.2.3.2 Pseudo Code
```

```
1341 #propertylist[] = NULL; 
1342 //this property list will match the property list in lShowTCPEndpoint() 
1343 if (false == <i>#all</i>)1344 { 
1345 #propertylist[] = {//all mandatory non-key properties } 
1346 } 
1347 &smShowInstances ( "CIM_SSHSettingData", "CIM_MemberOfCollection",<br>1348 $containerInstance.getObjectPath(), #propertylist[] );
            $containerInstance.getObjectPath(), #propertylist[] );
1349 &smEnd;
```
#### <span id="page-44-0"></span>1350 **6.12 CIM\_TCPProtocolEndpoint**

1351 The cd and help verbs shall be supported as described in [DSP0216.](#page-6-0)

1352 1353 1354 1355 [Table 13](#page-44-1) lists each SM CLP verb, the required level of support for the verb in conjunction with instances of the target class, and, when appropriate, a cross-reference to the section detailing the mapping for the verb and target. [Table 13](#page-44-1) is for informational purposes only; in case of a conflict between [Table 13](#page-44-1) and requirements detailed in the following sections, the text detailed in the following sections supersedes the

1356 information in [Table 13.](#page-44-1)

<span id="page-44-1"></span>1357

#### **Table 13 – Command Verb Requirements for CIM\_TCPProtocolEndpoint**

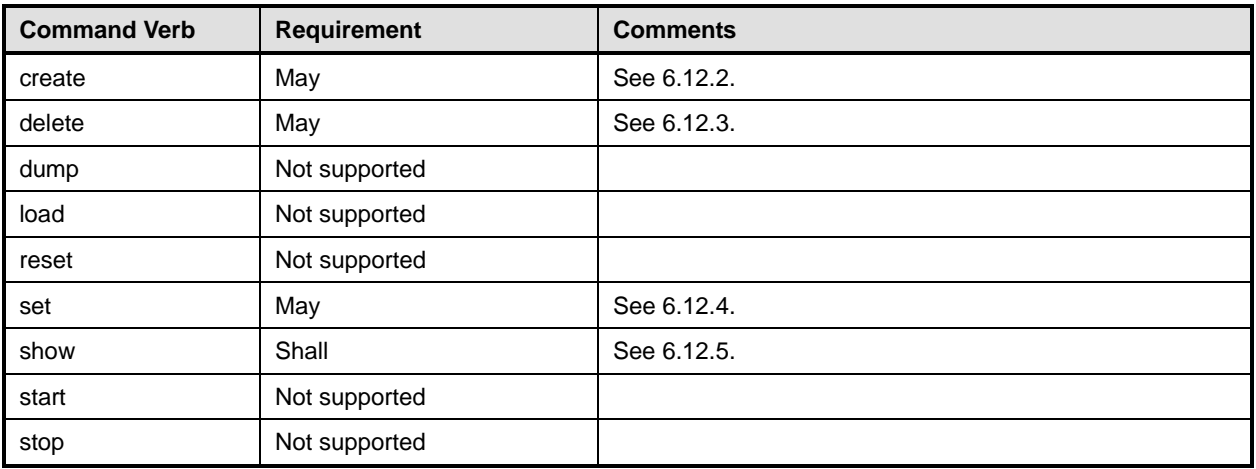

1358 No mapping is defined for the following verbs for the specified target: dump and load.

#### 1359 **6.12.1 Ordering of Results**

- 1360 1361 When results are returned for multiple instances of CIM\_TCPProtocolEndpoint, implementations shall utilize the following algorithm to produce the natural (that is, default) ordering:
- 1362 • Results for CIM\_TCPProtocolEndpoint are unordered; therefore, no algorithm is defined.

#### <span id="page-44-2"></span>1363 **6.12.2 Create**

- 1364 This section describes how to implement the create verb when applied to an instance of
- 1365 CIM TCPProtocolEndpoint. Implementations may support the use of the create verb with
- 1366 CIM\_TCPProtocolEndpoint.
- 1367 1368 The create verb is used to create an additional CIM\_TCPProtocolEndpoint instance representing a port upon which the SSH service is listening.

#### 1369 **6.12.2.1 Create Specifying the Required Port Number**

1370 1371 In order to create an instance of CIM\_TCPProtocolEndpoint, a client is required to supply the desired IP port.

#### 1372 **6.12.2.1.1 Command Form**

1373 **create <CIM\_TCPProtocolEndpoint** *single instance***> portnumber=<desiredport>** 

#### **SSH Service Profile SM CLP Command Mapping Specification COMPUT CONTROLLY CONTROLLY ADDED**

```
1374 6.12.2.1.2 CIM Requirements
```
See CIM\_TCPProtocolEndpoint in the "CIM Elements" section of the *[SSH Service Profile](#page-6-0)* for the CIM\_ProtocolService.AddListeningPort property. 

- **6.12.2.1.3 Behavior Requirements**
- **6.12.2.1.3.1 Preconditions**
- \$Service contains the CIM\_ProtocolService instance for which a new endpoint is created.
- **6.12.2.1.3.2 Pseudo Code**

```
1381 // container instance specified in the Resultant Address 
1382 //the desired address is required, if it is not specified, fail 
1383 if (NULL == <desiredport>) { 
1384 $OperationError = smNewInstance("CIM_Error"); 
1385 //CIM_ERR_FAILED 
1386 $OperationError.CIMStatusCode = 1;
1387 //Software Error 
1388 $OperationError.FerrorType = 4;1389 //Unknown 
1390 $OperationError.PerceivedSeverity = 0;
1391 $OperationError.OwningEntity = DMTF:SMCLP;
1392 $OperationError.MessageID = 0x0000000D; 
1393 $OperationError.Message = "A required property was not specified."; 
1394 &smAddError($job, $OperationError); 
1395 & smMakeCommandStatus($job);
1396 & smEnd;
1397 } 
1398 $Endpoint = smNewInstance ("CIM_TCPProtocolEndpoint"); 
1399 //build the parameter lists and invoke the method 
1400 %InArguments[] = {newArgument("PortNumber", <desiredport>} 
1401 %OutArguments[] = { newArgument("Endpoint", 
                          $Endpoint.GetObjectPath()) };
1403 //invoke method 
1404 #returnStatus = smOpInvokeMethod ($Service.GetObjectPath(), 
1405 "AddListeningEndpoint", 
1406 &InArguments[],
1407 %OutArguments[]);
1408 // process return code to CLP Command Status
1409 if (0 != #Error.code) { 
1410 //method invocation failed
1411 if ( (NULL != #Error.$error) && (NULL != #Error.$error[0]) ) { 
1412 // if the method invocation contains an embedded error<br>1413 // use it for the Error for the overall job
             // use it for the Error for the overall job
1414 &smAddError($job, #Error.$error[0]); 
1415 & smMakeCommandStatus($job);
1416 & smEnd;
1417 }
1418 else if (#Error.code == 17) { 
1419 //trap for CIM_METHOD_NOT_FOUND
```
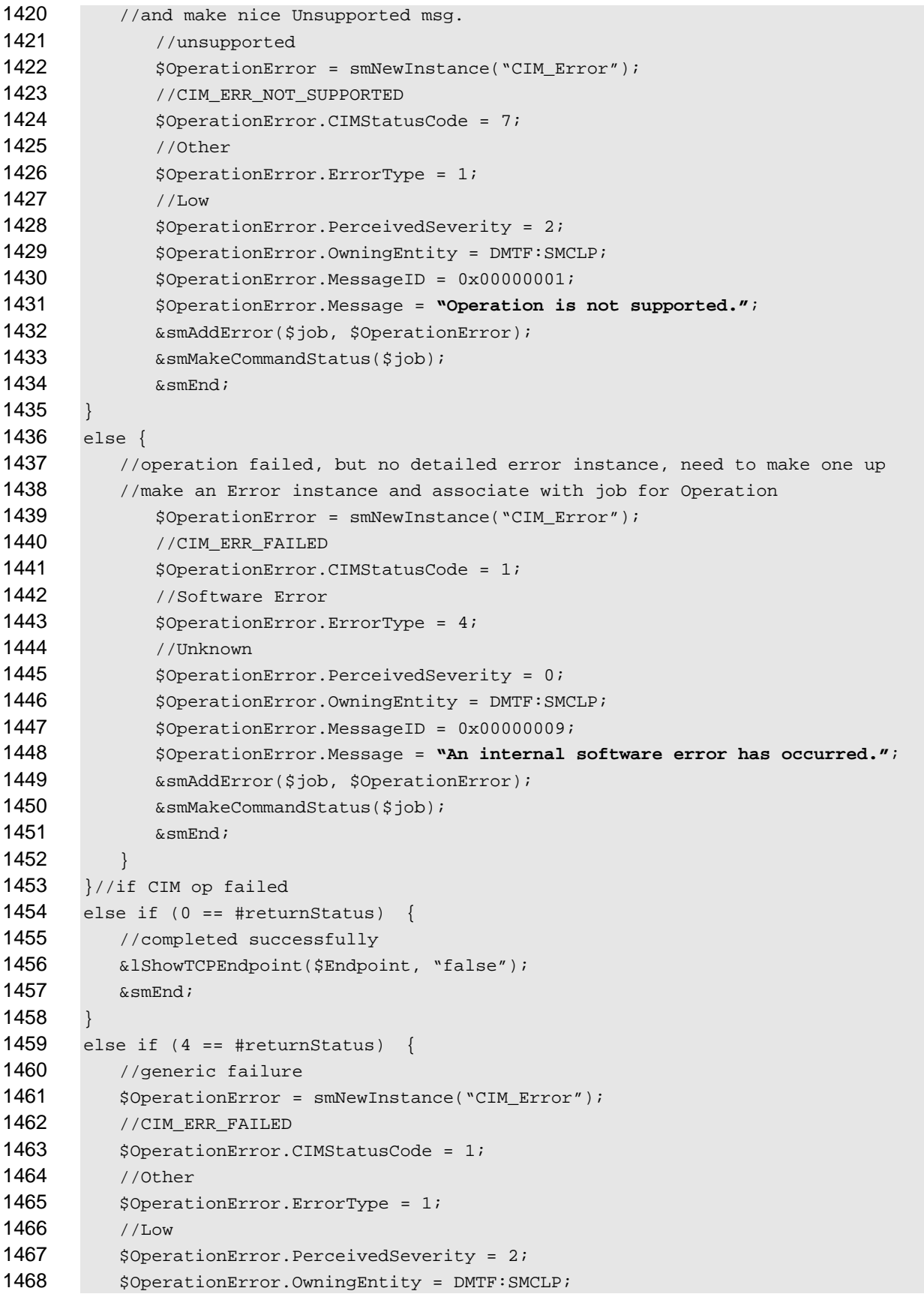

#### **SSH Service Profile SM CLP Command Mapping Specification DSP0821 DSP0821**

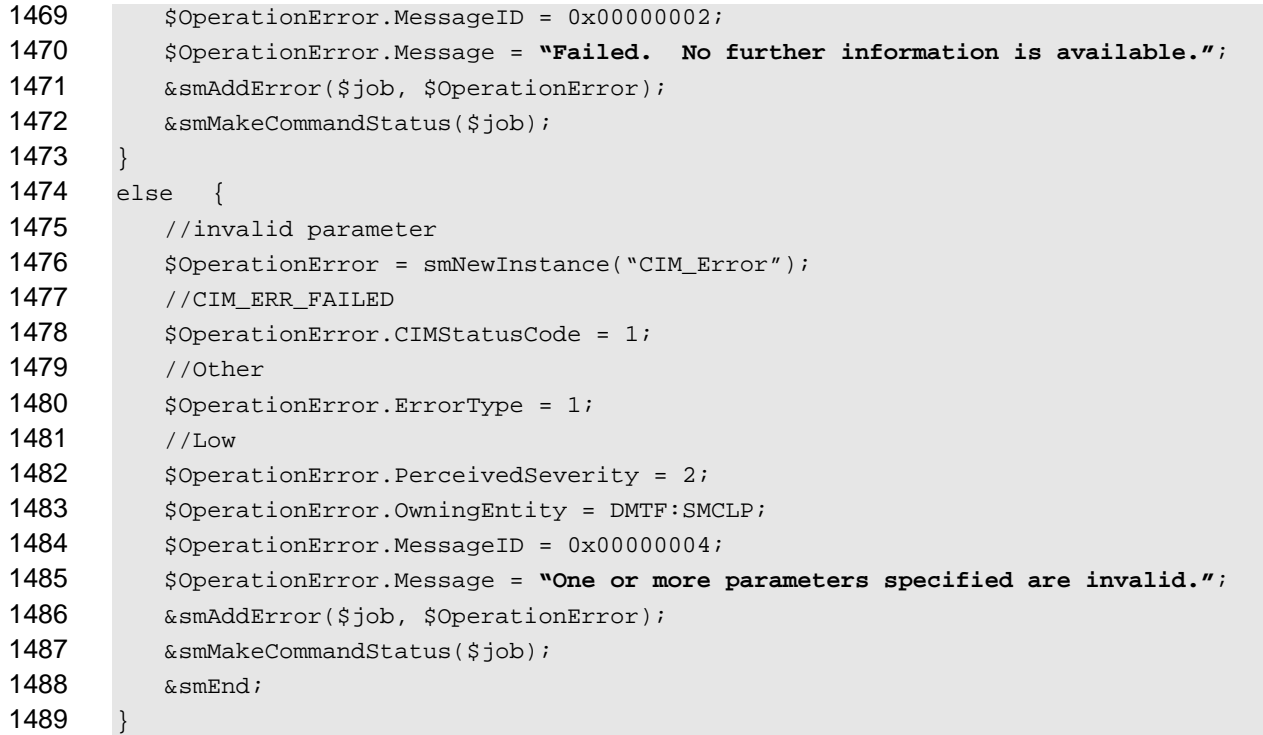

#### <span id="page-47-0"></span>**6.12.3 Delete**

 This section describes how to implement the delete verb when applied to an instance of

- CIM\_TCPProtocolEndpoint. Implementations may support the use of the delete verb with
- CIM\_TCPProtocolEndpoint.
- The delete command is used to remove an instance of CIM\_TCPProtocolEndpoint which represents a virtual MAC.
- **6.12.3.1 Delete a Single Instance**
- Delete a single instance of CIM\_TCPProtocolEndpoint.

#### **6.12.3.1.1 Command Form**

**delete <CIM\_TCPProtocolEndpoint** *single instance***>** 

#### **6.12.3.1.2 CIM Requirements**

See CIM\_TCPProtocolEndpoint in the "CIM Elements" section of the *[SSH Service Profile](#page-6-0)* for the CIM\_TCPProtocolEndpoint property. 

#### **6.12.3.1.3 Behavior Requirements**

- \$instance=<CIM\_TCPProtocolEndpoint *single instance*>
- &smOpDeleteInstance ( \$instance.GetObjectPath() );
- &smEnd;

#### <span id="page-48-0"></span>1507 **6.12.4 Set**

- This section describes how to implement the set verb when it is applied to an instance of 1508
- CIM TCPProtocolEndpoint. Implementations may support the use of the set verb with 1509
- CIM\_TCPProtocolEndpoint. 1510
- 1511 The set verb is used to modify descriptive properties of the CIM\_TCPProtocolEndpoint instance.

#### 1512 **6.12.4.1 General Usage of Set for a Single Property**

- 1513 1514 This command form corresponds to the general usage of the set verb to modify a single property of a target instance. This is the most common case.
- 1515 1516 The requirement for supporting modification of a property using this command form shall be equivalent to the requirement for supporting modification of the property using the ModifyInstance operation as defined 1517 in the *[SSH Service Profile](#page-6-0)*.

#### 1518 **6.12.4.1.1 Command Form**

1519 **set <CIM\_TCPProtocolEndpoint** *single instance***> <propertyname>=<propertyvalue>** 

#### 1520 **6.12.4.1.2 CIM Requirements**

See CIM\_TCPProtocolEndpoint in the "CIM Elements" section of the *[SSH Service Profile](#page-6-0)* for the list of modifiable properties. 1521 1522

#### 1523 **6.12.4.1.3 Behavior Requirements**

```
1524 $instance=<CIM_TCPProtocolEndpoint single instance> 
1525 #propertyNames[] = {<propertyname>}; 
1526 #propertyValues[] = {<propertyvalue>};
```

```
1527 &smSetInstance ( $instance, #propertyNames[], #propertyValues[] );
```

```
1528 &smEnd;
```
#### 1529 **6.12.4.2 General Usage of Set for Multiple Properties**

- 1530 1531 1532 This command form corresponds to the general usage of the set verb to modify multiple properties of a target instance where there is not an explicit relationship between the properties. This is the most common case.
- 1533 1534 The requirement for supporting modification of a property using this command form shall be equivalent to the requirement for supporting modification of the property using the ModifyInstance operation as defined 1535 in the *[SSH Service Profile](#page-6-0)*.

#### 1536 **6.12.4.2.1 Command Form**

1537 **set <CIM\_TCPProtocolEndpoint** *single instance***> <propertyname1>=<propertyvalue1>**  1538 **<propertyname***n***>=<propertyvalue***n***>** 

#### 1539 **6.12.4.2.2 CIM Requirements**

See CIM\_TCPProtocolEndpoint in the "CIM Elements" section of the *[SSH Service Profile](#page-6-0)* for the list of mandatory properties. 1540 1541

#### **6.12.4.2.3 Behavior Requirements**

```
1543 $instance=<CIM_TCPProtocolEndpoint single instance> 
1544 #propertyNames[] = {<propertyname>}; 
1545 for #i < n 
1546 { 
1547 #propertyNames[#i] = <propertname#i> 
1548 #propertyValues[#i] = <propertyvalue#i> 
1549 } 
1550 &smSetInstance ( $instance, #propertyNames[], #propertyValues[] ); 
1551 &smEnd;
```
#### <span id="page-49-0"></span>**6.12.5 Show**

- This section describes how to implement the show verb when applied to an instance of
- CIM\_TCPProtocolEndpoint. Implementations shall support the use of the show verb with
- CIM\_TCPProtocolEndpoint.
- The show verb is used to display information about a CIM\_TCPProtocolEndpoint instance.

#### **6.12.5.1 Show a Single Instance**

- This command form is for the show verb applied to a single instance of CIM\_TCPProtocolEndpoint.
- **6.12.5.1.1 Command Form**
- **show <CIM\_TCPProtocolEndpoint** *single instance***>**

#### **6.12.5.1.2 CIM Requirements**

- See CIM\_TCPProtocolEndpoint in the "CIM Elements" section of the *[SSH Service Profile](#page-6-0)* for the list of mandatory properties.
- **6.12.5.1.3 Behavior Requirements**
- **6.12.5.1.3.1 Preconditions**
- #all is true if the "-all" option was specified with the command; otherwise, #all is false.

#### **6.12.5.1.3.2 Pseudo Code**

```
1568 $instance=<CIM_TCPProtocolEndpoint single instance> 
1569 &lShowTCPEndpoint ( $instance, #all );
```

```
1570 &smEnd;
```
## **6.12.5.2 Show Multiple Instances Scoped by a System**

- This command form is for the show verb applied to multiple instances of CIM\_TCPProtocolEndpoint. This command form corresponds to UFsT-based selection within a scoping system.
- **6.12.5.2.1 Command Form**
- **show <CIM\_TCPProtocolEndpoint** *multiple instances***>**

#### **6.12.5.2.2 CIM Requirements**

See CIM\_TCPProtocolEndpoint in the "CIM Elements" section of the *[SSH Service Profile](#page-6-0)* for the list of mandatory properties. 

#### **6.12.5.2.3 Behavior Requirements**

#### **6.12.5.2.3.1 Preconditions**

 \$containerInstance contains the instance of CIM\_ComputerSystem for which we are displaying scoped endpoints (CIM\_TCPProtocolEndpoint instances). The *[SSH Service Profile](#page-6-0)* requires that the CIM\_TCPProtocolEndpoint instance be associated with its scoping system via an instance of the CIM\_HostedAccessPoint association. 

#all is true if the "-all" option was specified with the command; otherwise, #all is false.

#### **6.12.5.2.3.2 Pseudo Code**

```
1587 #propertylist[] = NULL;
```

```
1588 //this property list will match the property list in lShowTCPEndpoint() 
1589 if (false == #all)1590 { 
1591 #propertylist[] = \{ //all mandatory non-key properties \};
1592 } 
1593 &smShowInstances ( "CIM_TCPProtocolEndpoint", "CIM_HostedAccessPoint", 1594 ScontainerInstance.getObjectPath(). #propertylist[] );
            $containerInstance.getObjectPath(), #propertylist[] );
1595 &smEnd;
```
- **6.12.5.2.4 Show Multiple Instances Scoped by a ProtocolService**
- This command form is for the show verb applied to multiple instances of CIM\_TCPProtocolEndpoint. This command form corresponds to UFsT-based selection within a scoping ProtocolService instance.

#### **6.12.5.2.5 Command Form**

**show <CIM\_TCPProtocolEndpoint** *multiple instances***>** 

#### **6.12.5.2.6 CIM Requirements**

See CIM\_TCPProtocolEndpoint in the "CIM Elements" section of the *[SSH Service Profile](#page-6-0)* for the list of mandatory properties. 

#### **6.12.5.2.7 Behavior Requirements**

#### **6.12.5.2.7.1 Preconditions**

 \$containerInstance contains the instance of CIM\_ProtocolService for which we are displaying associated endpoints (CIM\_TCPProtocolEndpoint instances). The *[SSH Service Profile](#page-6-0)* requires that the CIM\_TCPProtocolEndpoint instance be associated with an instance of CIM\_ProtocolService via an 

- instance of CIM\_ServiceAccessBySAP.
- #all is true if the "-all" option was specified with the command; otherwise, #all is false.

#### **SSH Service Profile SM CLP Command Mapping Specification COMPUT CONTROLLY CONTROLLY ADDED**

#### **6.12.5.2.7.2 Pseudo Code**

```
1612 #propertylist[] = NULL; 
1613 //this property list will match the property list in lShowTCPEndpoint() 
1614 if (false == #all)1615 { 
1616 \# propertylist[] = \frac{1}{4} //all mandatory non-key properties \};
1617 } 
1618 &smShowInstances ( "CIM_TCPProtocolEndpoint", "CIM_ServiceAccessBySAP",<br>1619 $containerInstance.getObjectPath(), #propertylist[] );
            $containerInstance.getObjectPath(), #propertylist[] );
1620 &smEnd;
```
#### **6.12.5.3 Show Multiple Instances Scoped by a ProtocolEndpoint**

 This command form is for the show verb applied to multiple instances of CIM\_TCPProtocolEndpoint. This command form corresponds to UFsT-based selection within a scoping CIM\_ProtocolEndpoint instance with which the CIM\_TCPProtocolEndpoint instances are associated via instances of CIM\_BindsTo.

- **6.12.5.3.1 Command Form**
- **show <CIM\_TCPProtocolEndpoint** *multiple instances***>**

#### **6.12.5.3.2 CIM Requirements**

- See CIM\_TCPProtocolEndpoint in the "CIM Elements" section of the *[SSH Service Profile](#page-6-0)* for the list of mandatory properties.
- **6.12.5.3.3 Behavior Requirements**

#### **6.12.5.3.3.1 Preconditions**

- \$containerInstance contains the instance of CIM\_ProtocolEndpoint for which we are displaying associated endpoints (CIM\_TCPProtocolEndpoint instances). The *[SSH Service Profile](#page-6-0)* indicates that the CIM\_TCPProtocolEndpoint instance can be associated with an instance of CIM\_ProtocolEndpoint via an instance of CIM\_BindsTo.
- #all is true if the "-all" option was specified with the command; otherwise, #all is false.
- **6.12.5.3.3.2 Pseudo Code**

```
1638 #propertylist[] = NULL; 
1639 //this property list will match the property list in lShowTCPEndpoint() 
1640 if (false == \#all)1641 { 
1642 #propertylist[] = \frac{1}{2} //all mandatory non-key properties \frac{1}{2};
1643 } 
1644 &smShowInstances ( "CIM_TCPProtocolEndpoint", "CIM_BindsTo", 
1645 $containerInstance.getObjectPath(), #propertylist[] );
1646 &smEnd;
```
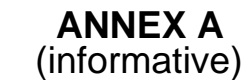

<span id="page-52-0"></span>1650

1651

1652

# **Change Log**

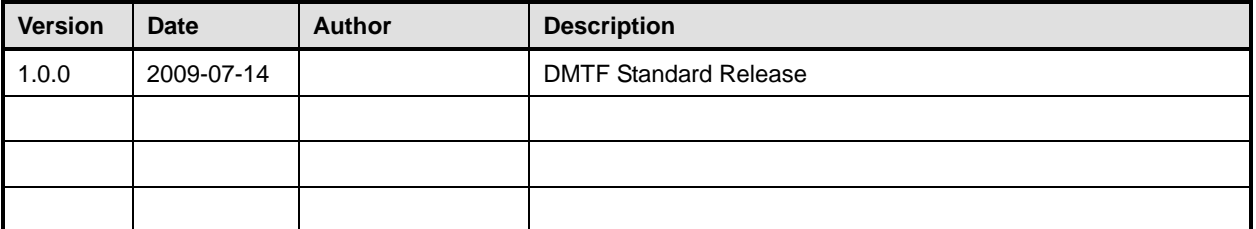